涂图视频融合服务对 AE 功能及属性介绍 v1.4

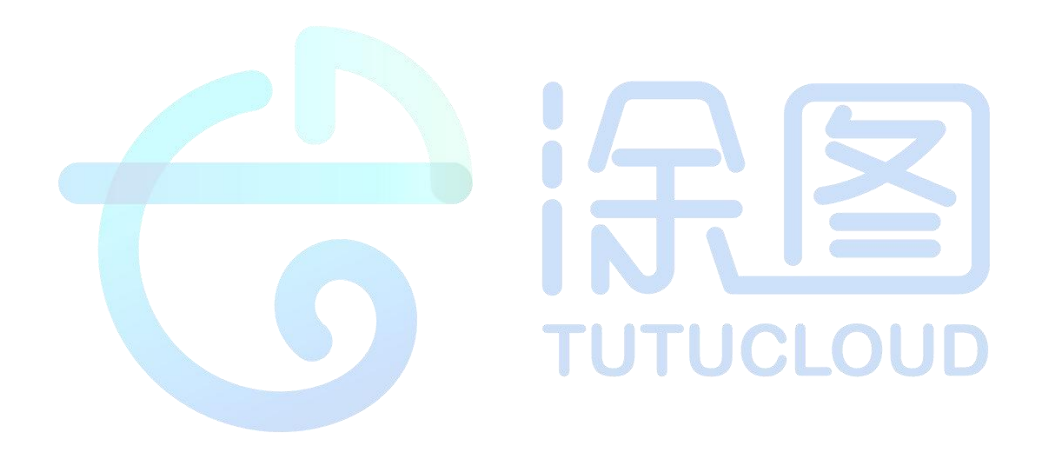

# 二零二二年十月二十四日

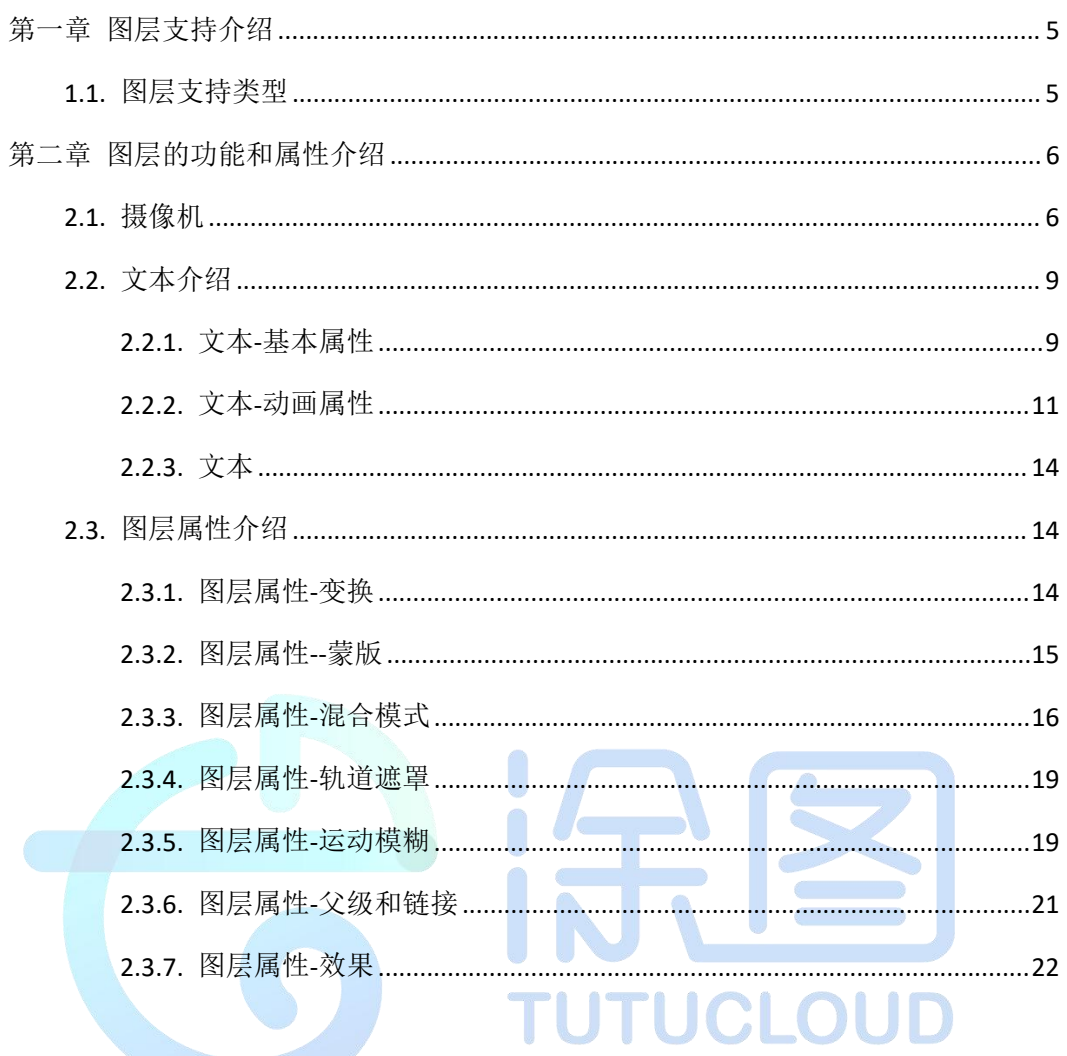

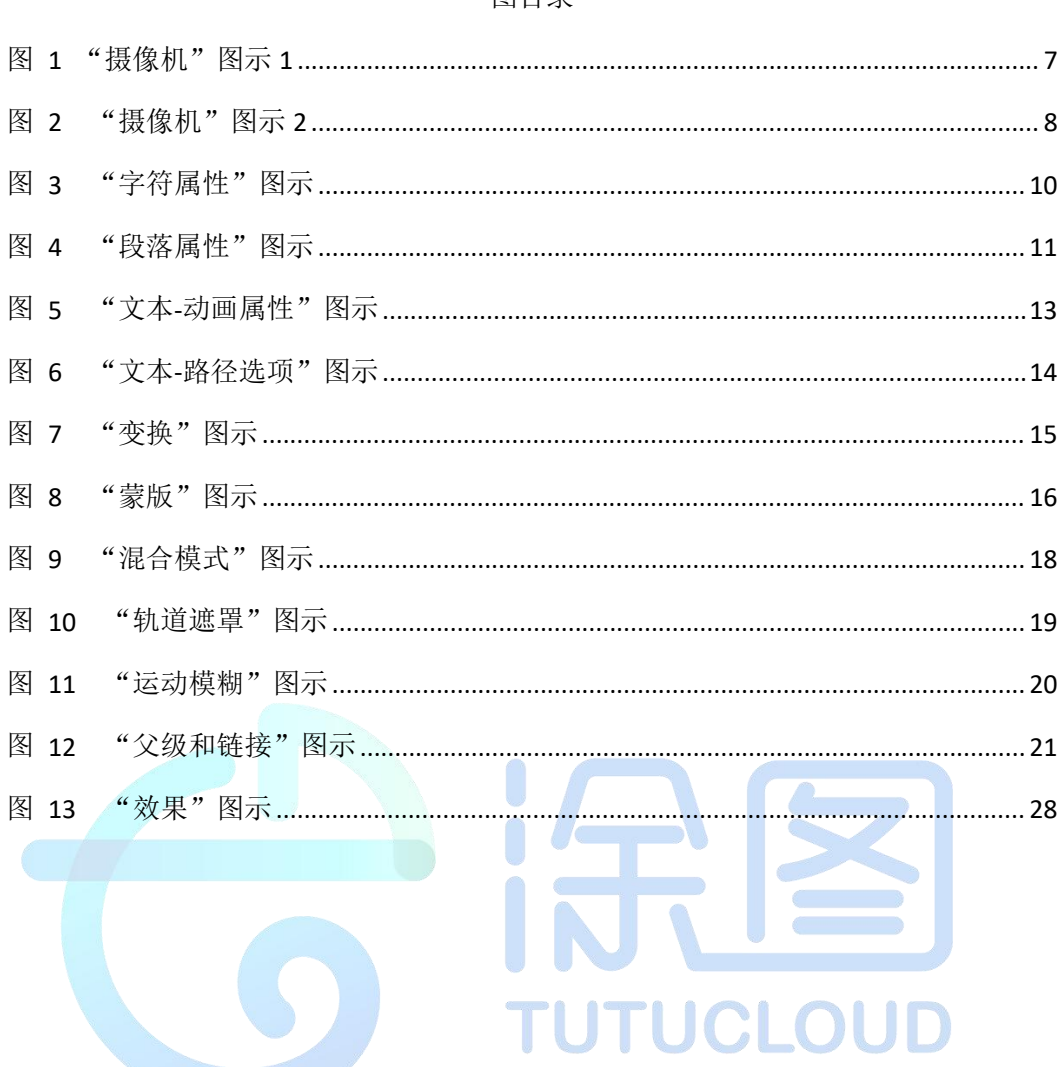

表目录

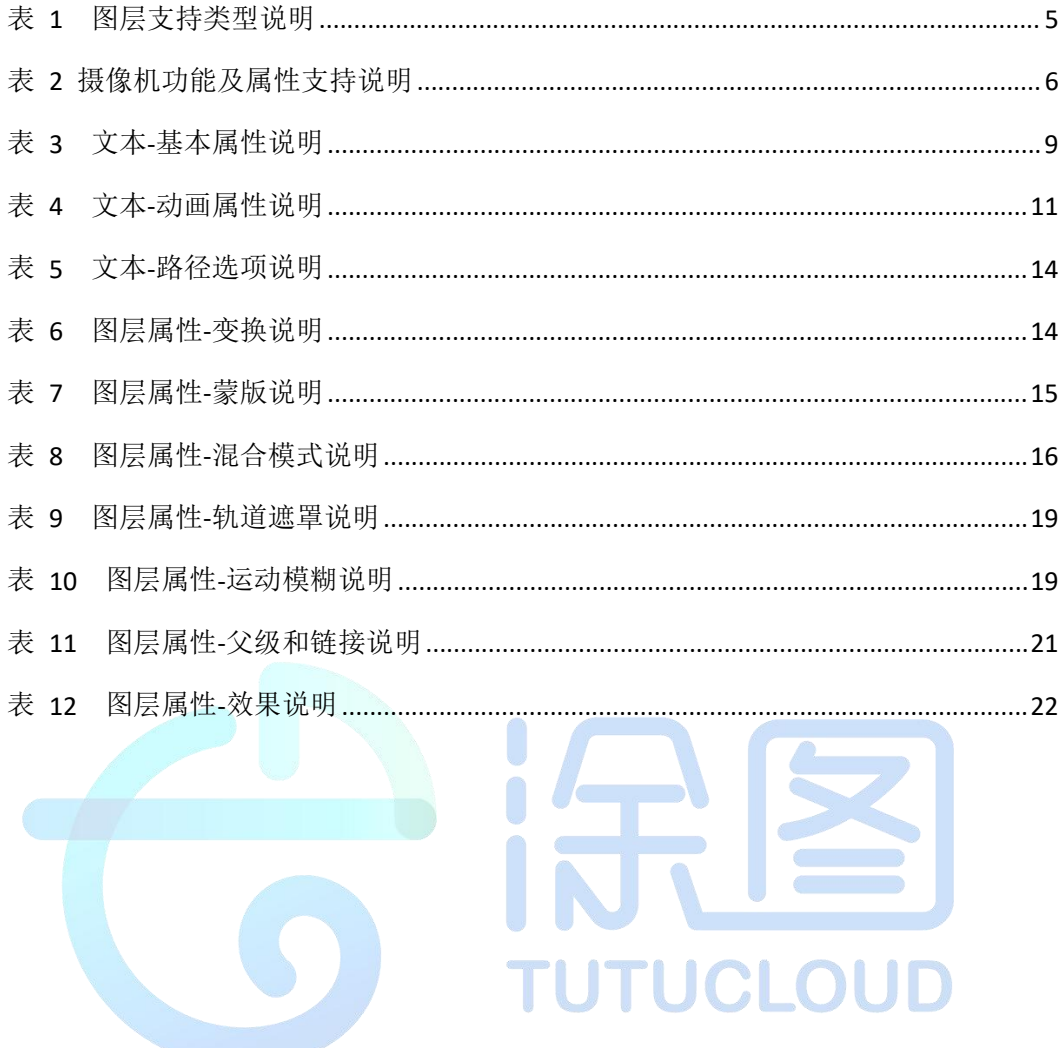

# <span id="page-4-0"></span>第一章 图层支持介绍

#### <span id="page-4-1"></span>**1.1.**图层支持类型

| 图层名称 | 支持                       | 说明         |
|------|--------------------------|------------|
| 预合成  | $\sqrt{ }$               |            |
| 图片   | $\sqrt{2}$               |            |
| 视频   | $\sqrt{2}$               |            |
| 音频   | $\sqrt{ }$               |            |
| 文本   | $\sqrt{ }$               | 详见"文本属性"说明 |
| 纯色   | $\sqrt{ }$               |            |
| 灯光   | $\times$                 |            |
| 空对象  | $\sqrt{ }$               |            |
| 摄像机  | $\sqrt{ }$               | 详见"摄像机"说明  |
| 调整图层 | <b>INA</b><br>$\sqrt{ }$ | 仅支持"纯色图层"转 |
| 形状图层 | $\sqrt{2}$               | 填充不支持渐变    |
| 序列帧  | $\times$                 |            |

<span id="page-4-2"></span>表 1 图层支持类型说明

注:√ 表示支持, × 表示不支持,△ 表示精度与 AE 不一致

# <span id="page-5-0"></span>第二章 图层的功能和属性介绍

#### <span id="page-5-1"></span>**2.1.**摄像机

|       |          | 单节点摄像机       | $\sqrt{\phantom{a}}$     |  |
|-------|----------|--------------|--------------------------|--|
|       | 类型       | 双节点摄像机       | $\sqrt{ }$               |  |
|       | 预设       |              | $\sqrt{\phantom{a}}$     |  |
|       | 胶片大小     |              | $\sqrt{\phantom{a}}$     |  |
|       | 缩放       |              | $\sqrt{\phantom{a}}$     |  |
|       | 视角       |              | $\sqrt{\phantom{a}}$     |  |
|       | 焦距       |              | $\sqrt{\phantom{a}}$     |  |
| 摄像机设置 |          | 像素           | $\overline{\phantom{a}}$ |  |
|       | 单位       | 英寸           | $\sqrt{2}$               |  |
|       |          | 毫米           | $\sqrt{ }$               |  |
|       |          | $\sim$<br>水平 | $\sqrt{2}$               |  |
|       | 量度胶片大小   | 垂直           | LIF<br>$\sqrt{2}$        |  |
|       |          | 对角           | $\sqrt{ }$               |  |
|       | 启用景深     |              | $\times$                 |  |
|       | 目标点 (锚点) |              | $\sqrt{ }$               |  |
|       | 位置       |              | $\sqrt{\phantom{a}}$     |  |
| 变换    | 方向       |              | $\sqrt{\phantom{a}}$     |  |
|       | X轴旋转     |              | $\sqrt{\phantom{a}}$     |  |
|       | Y轴旋转     |              | $\sqrt{ }$               |  |
|       | Z轴旋转     |              | $\sqrt{ }$               |  |
| 摄像机选项 |          |              | $\times$                 |  |
| 运动模糊  |          |              | $\times$                 |  |

<span id="page-5-2"></span>表 2 摄像机功能及属性支持说明

注:√ 表示支持, × 表示不支持,△ 表示精度与 AE 不一致

● 摄像机图层(camera layer), 一个预合成只能有一个 camera layer。 涂图 SDK 中, 开启 "3D

<span id="page-6-0"></span>摄像机设置  $\times$ 类型 双节点摄像机 名称 摄像机 1 预设自定义  $\sim$  51 缩放: 1500.00 像素  $\geq$  $\triangle$ ٦J 1 合成大小<br>1080.00 像素 视角: 39.60 \* 胶片大小: 181.42 像素 œ  $\overline{ }$ □ 启用景深 焦距: 251.97 像素  $\overline{\mathcal{A}}$ □锁定到缩放 132 天国<br>- 光圈 25.31 像素<br>光圈大小 10.0 单位: 像素 里度胶片大小: 垂直 ■预览 确定 ◯ ◯ 取消 八 图 1"摄像机"图示 1**TUCLOUD** 

图层"的图层之间没有深度的测试,即上述的图层会覆盖下面的图层(请参考"摄像机 图层"图示 2),这一点和 AE 不一致,设计时需要注意避免。

<span id="page-7-0"></span>图 2 "摄像机"图示 2

|                             | <b>⋔┣♥འD■図□めエ!ノ≛♦ ⋈★</b>           |                               | 人人口口对齐 | ス回                                                                 |                                                         |
|-----------------------------|------------------------------------|-------------------------------|--------|--------------------------------------------------------------------|---------------------------------------------------------|
|                             | 项目 ≡ ■ 效果控件 中间色洋红色 纯色 → ≫ 素材 (无) → |                               |        | ×■ 6 合成合成1 ≣ 流程图 (无)                                               | 图层 (无)                                                  |
|                             |                                    | 合成3 < 合成1                     |        |                                                                    |                                                         |
|                             |                                    |                               |        |                                                                    |                                                         |
|                             |                                    | 活动摄像机                         |        |                                                                    |                                                         |
|                             |                                    |                               |        |                                                                    |                                                         |
|                             |                                    |                               |        |                                                                    |                                                         |
| $\rho_{\star}$              |                                    |                               |        |                                                                    |                                                         |
| 名称                          | ▲ ● 注释                             |                               |        |                                                                    |                                                         |
| 图纯色                         | A<br>٠                             |                               |        |                                                                    |                                                         |
| 图 合成 1                      | 匷                                  |                               |        |                                                                    |                                                         |
| 图 合成 2                      | ш                                  |                               |        |                                                                    |                                                         |
| 图 合成 3                      | 匾                                  |                               |        |                                                                    |                                                         |
|                             |                                    |                               |        |                                                                    |                                                         |
|                             |                                    |                               |        |                                                                    |                                                         |
|                             |                                    |                               |        |                                                                    |                                                         |
|                             |                                    |                               |        |                                                                    |                                                         |
|                             |                                    |                               |        |                                                                    |                                                         |
|                             |                                    |                               |        |                                                                    |                                                         |
|                             |                                    |                               |        |                                                                    |                                                         |
|                             |                                    |                               |        |                                                                    |                                                         |
|                             |                                    |                               |        |                                                                    |                                                         |
|                             |                                    |                               |        |                                                                    |                                                         |
|                             |                                    |                               |        |                                                                    |                                                         |
|                             |                                    |                               |        |                                                                    |                                                         |
|                             |                                    |                               |        |                                                                    |                                                         |
|                             |                                    |                               |        |                                                                    |                                                         |
|                             |                                    |                               |        |                                                                    |                                                         |
|                             |                                    |                               |        |                                                                    |                                                         |
|                             |                                    |                               |        |                                                                    |                                                         |
|                             |                                    |                               |        |                                                                    |                                                         |
|                             |                                    |                               |        |                                                                    |                                                         |
|                             |                                    |                               |        |                                                                    |                                                         |
|                             |                                    |                               |        |                                                                    |                                                         |
| 1999 ■ 2017 / 8 bpc / 回     |                                    |                               |        |                                                                    | ■ ■ ■ (314%) > 甲 △ ① ① ① ① ■ ○ ● (三分 → ■ 圖 活动摄像机 → 1个 → |
| × ■ 合成1 ≡                   |                                    |                               |        |                                                                    |                                                         |
| 0.00:00:00                  |                                    |                               |        |                                                                    | - 1                                                     |
| $\mathcal{P}$               |                                    |                               |        | $\mathcal{L}_{\mathbf{r}}$ . The set of $\mathcal{L}_{\mathbf{r}}$ | $\mathcal{L} \oplus \mathcal{L}$<br>O<br>m O            |
| ○ 49 ● 61 ● # 图层名称          |                                    | <b>半 ☆ \ ☆ ■ ◎ ◎ ⊙</b>        | 模式     | T TrkMat                                                           | 父级和链接<br>- 11                                           |
| $\blacksquare$<br>$\bullet$ | ■ 摄像机                              | $\mathbf{R}$                  |        |                                                                    | ◎ 无<br>$\sim$                                           |
| $\circ$ $\vee$ 2            | ■ [品蓝色 纯色 1]                       | $A \vee$ $\emptyset$          | 正常     | $\sim$ $\sim$                                                      | ◎ 无<br>$\checkmark$                                     |
| ↓ 交换                        |                                    | 直复                            |        |                                                                    |                                                         |
|                             | ○ 锚点                               | 288 0, 512 0, 0.0             |        |                                                                    | $\odot$                                                 |
|                             | ○位置                                | 540.0,960.0,0.0               |        |                                                                    | $\circledcirc$                                          |
|                             | ○ 縮放                               | $\infty$ 100.0, 100.0, 100.0% |        |                                                                    | $_{\odot}$                                              |
|                             | ○ 方向                               | $0.0$ $0.0$ $0.0$             |        |                                                                    | $_{\odot}$                                              |
|                             | ○ x 轴旋转                            | $0\pi\pm0$ $0\pi$             |        |                                                                    | $_{\odot}$                                              |
|                             | ○ Y 轴旋转                            | $0 - 45.0$                    |        |                                                                    | $\odot$                                                 |
|                             | ○ z 釉旋转                            | $0 - 0.0$                     |        |                                                                    | $_{\odot}$                                              |
|                             | ○ 不透明度                             | 100%                          |        |                                                                    | $_{\odot}$                                              |
| ) 几何选                       |                                    | 更改值杂器                         |        |                                                                    |                                                         |
| > 材质选项<br>$\bullet$         |                                    |                               |        |                                                                    | ×                                                       |
|                             | ▽■ 3 ■ [中间色绿色 纯色 1]                | $A \times B$                  |        | 正常 > 无 > 2 无                                                       |                                                         |
| ※ 茭块                        |                                    | 重复<br>288 0 512 0 0.0         |        |                                                                    | $_{\odot}$                                              |
|                             | ○ 锚点<br>○位置                        | 540.0,960.0.0.0               |        |                                                                    | $_{\odot}$                                              |
|                             | ○ 縮放                               | € 100.0, 100.0, 100.0%        |        |                                                                    | $_{\odot}$                                              |
|                             | ○ 方向                               | $0.0$ 0.0 0.0                 |        |                                                                    | $_{\odot}$                                              |
|                             | ○ x 轴旋转                            | $0x + 0.0$                    |        |                                                                    | $\odot$                                                 |
|                             | ○ Y 轴旋转                            |                               |        |                                                                    | $_{\odot}$                                              |
|                             | ○ z 轴旋转                            | $0 - -0.0$<br>$0 - -0.0$      |        |                                                                    | $_{\odot}$                                              |
|                             | ○ 不透明度                             | 100%                          |        |                                                                    | $_{\odot}$                                              |
| 元市志                         |                                    | 更改值杂器                         |        |                                                                    |                                                         |
| > 材质选项                      |                                    |                               |        |                                                                    |                                                         |
| $\bullet$<br>$\blacksquare$ | ■ [中间色洋红色 纯色 1]                    | A<br><b>CES</b>               | 正常     | ※ 无                                                                | × @ 无                                                   |
|                             |                                    |                               |        |                                                                    |                                                         |

Seattle control complete consider complete

 $\sim$  $\cdots$   $-$ 

# <span id="page-8-0"></span>**2.2.**文本介绍

# <span id="page-8-1"></span>**2.2.1.** 文本**-**基本属性

|       | 字符属性        |             |                      |             |  |  |  |  |
|-------|-------------|-------------|----------------------|-------------|--|--|--|--|
| 锚点文字  | 填充颜色        | 描边颜色        | 描边宽度                 | 描边方式        |  |  |  |  |
|       |             |             |                      | 1.在描边上填充    |  |  |  |  |
|       | $\sqrt{ }$  | $\sqrt{ }$  | $\sqrt{ }$           | 2.在填充上描边    |  |  |  |  |
|       | 字体大小        | 行距          | 字偶间距                 | 字符间距        |  |  |  |  |
|       | $\sqrt{ }$  | $\sqrt{ }$  | $\times$             | $\sqrt{ }$  |  |  |  |  |
|       | 垂直缩放        | 水平缩放        | 基线偏移                 | 字符比例间距      |  |  |  |  |
|       | $\sqrt{2}$  | $\sqrt{ }$  | $\sqrt{2}$           | $\triangle$ |  |  |  |  |
|       | 仿粗体         | 仿斜体         | 全部大写字母               | 小型大写字母      |  |  |  |  |
|       | $\triangle$ | $\triangle$ | $\sqrt{}$            | $\times$    |  |  |  |  |
|       | 上标          | 下标          | 连字                   | 印度语数字       |  |  |  |  |
|       | $\times$    | $\times$    | <b>NUC</b>           | XJ          |  |  |  |  |
|       | 段落属性        |             |                      |             |  |  |  |  |
|       | 左对齐文本       | 右对齐文本       | 居中对齐文本               | 其他属性        |  |  |  |  |
|       | $\sqrt{ }$  | $\sqrt{ }$  | $\sqrt{\phantom{a}}$ | $\times$    |  |  |  |  |
|       | 字符属性        |             |                      |             |  |  |  |  |
|       | 填充颜色        | 描边颜色        | 描边宽度                 | 描边方式        |  |  |  |  |
|       | $\sqrt{ }$  | $\sqrt{ }$  | $\sqrt{ }$           | 1.在描边上填充    |  |  |  |  |
|       |             |             |                      | 2.在填充上描边    |  |  |  |  |
| 文本框文字 | 字体大小        | 行距          | 字偶间距                 | 字符间距        |  |  |  |  |
|       | $\sqrt{ }$  | $\sqrt{}$   | $\times$             | $\sqrt{ }$  |  |  |  |  |
|       | 垂直缩放        | 水平缩放        | 基线偏移                 | 字符比例间距      |  |  |  |  |
|       | $\sqrt{ }$  | $\sqrt{ }$  | $\sqrt{\phantom{a}}$ | $\triangle$ |  |  |  |  |
|       | 仿粗体         | 仿斜体         | 全部大写字母               | 小型大写字母      |  |  |  |  |
|       |             |             |                      |             |  |  |  |  |

<span id="page-8-2"></span>表 3 文本-基本属性说明

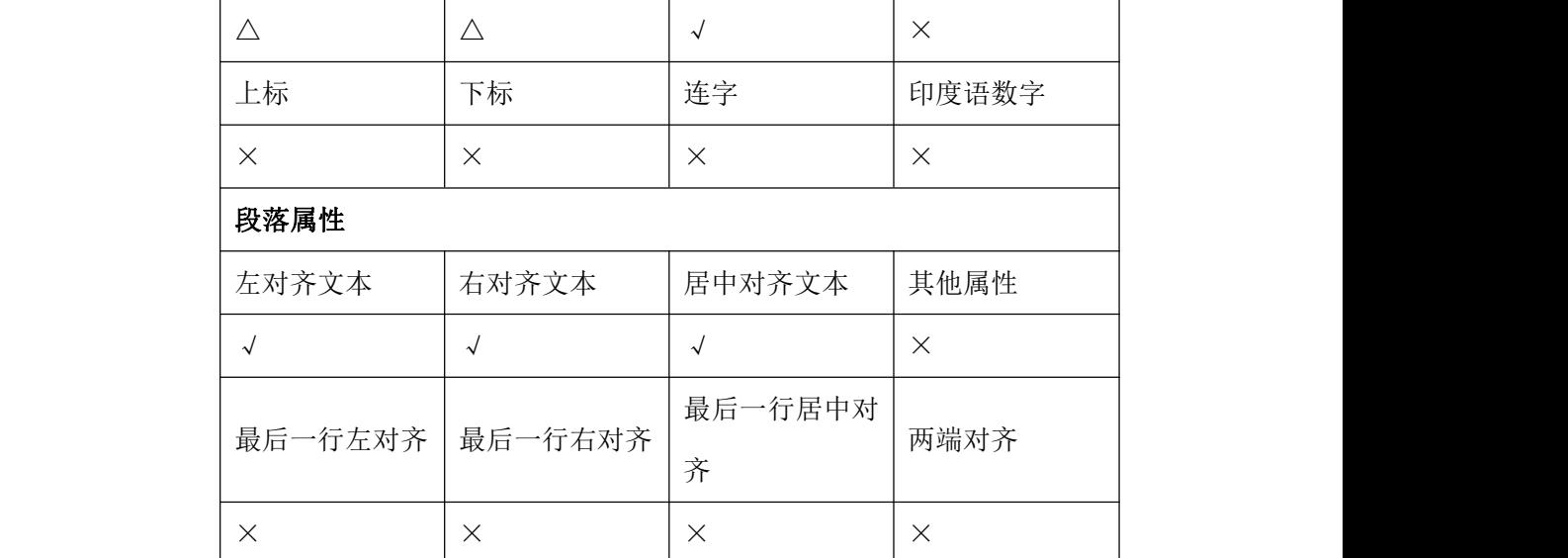

AE 中"锚点文字"不带文本框;"文本框文字"带文本框,如果文字内容超出文本框 范围,将被裁剪。

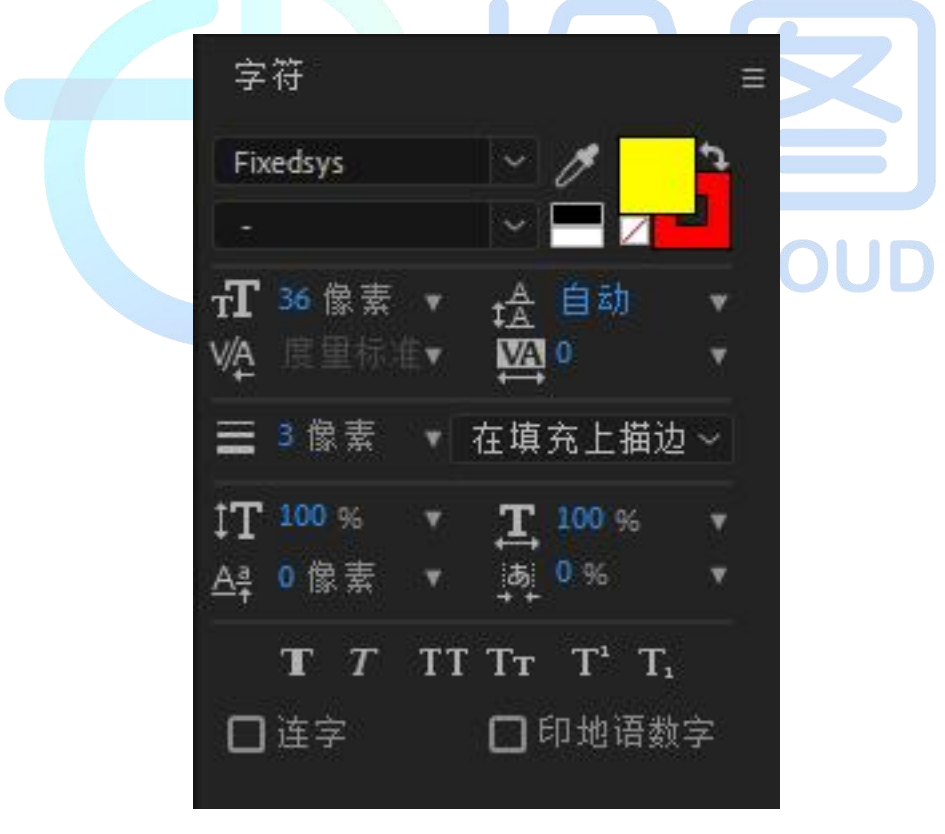

<span id="page-9-0"></span>图 3 "字符属性"图示

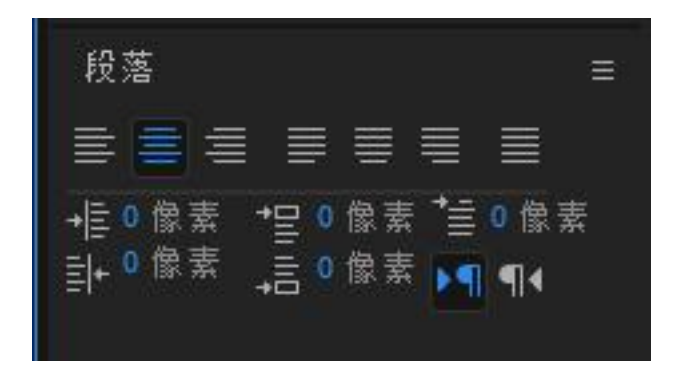

#### <span id="page-10-1"></span>图 4 "段落属性"图示

### <span id="page-10-0"></span>**2.2.2.** 文本**-**动画属性

|       |    | 启用逐字 3D 化 |                   | $\times$             |  |
|-------|----|-----------|-------------------|----------------------|--|
|       |    | 锚点        |                   | $\sqrt{}$            |  |
|       |    | 缩放        |                   | $\sqrt{2}$           |  |
|       |    | 倾斜        | $\Box$            | $\sqrt{ }$           |  |
|       |    | 旋转        |                   | ч.<br>$\sqrt{2}$     |  |
|       |    | 不透明       |                   | $\sqrt{2}$           |  |
|       |    |           | IC.<br><b>RGB</b> |                      |  |
|       |    |           | 色相                | $\sqrt{ }$           |  |
| 动画制作工 | 属性 | 填充颜色      | 饱和度               | $\sqrt{\phantom{a}}$ |  |
| 具     |    |           | 亮度                | $\sqrt{ }$           |  |
|       |    |           | 不透明度              | $\sqrt{\phantom{a}}$ |  |
|       |    |           | RGB               | $\sqrt{ }$           |  |
|       |    |           | 色相                | $\sqrt{\phantom{a}}$ |  |
|       |    | 描边颜色      | 饱和度               | $\sqrt{\phantom{a}}$ |  |
|       |    |           | 亮度                | $\sqrt{}$            |  |
|       |    |           | 不透明度              | $\sqrt{ }$           |  |
|       |    | 字符间距      |                   | $\sqrt{}$            |  |
|       |    | 行锚点       |                   | $\sqrt{}$            |  |

<span id="page-10-2"></span>表 4 文本-动画属性说明

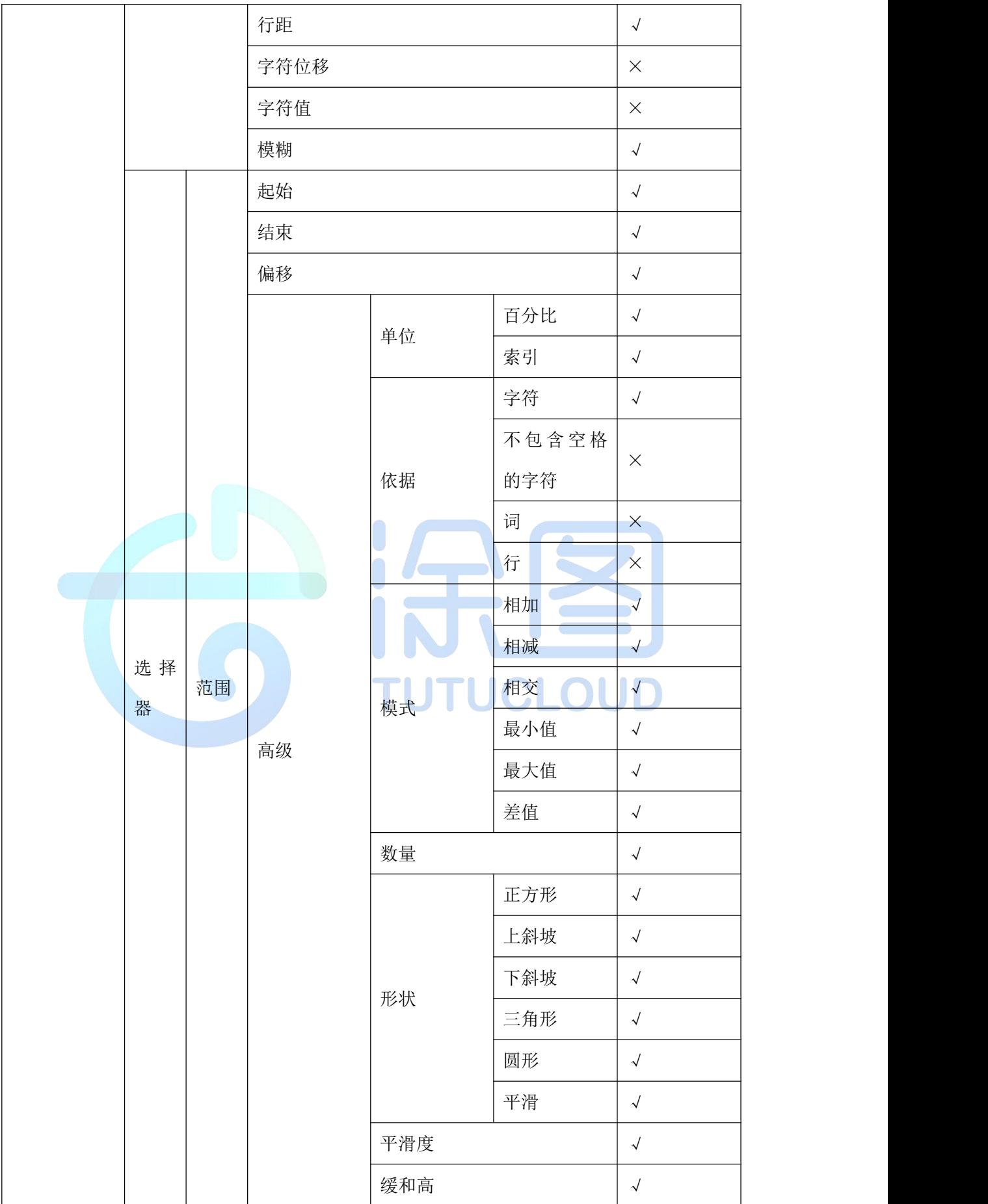

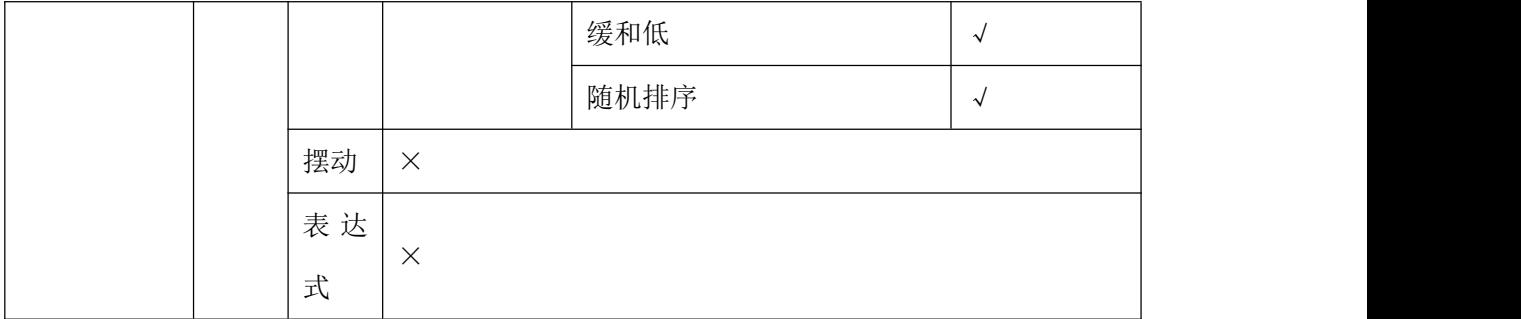

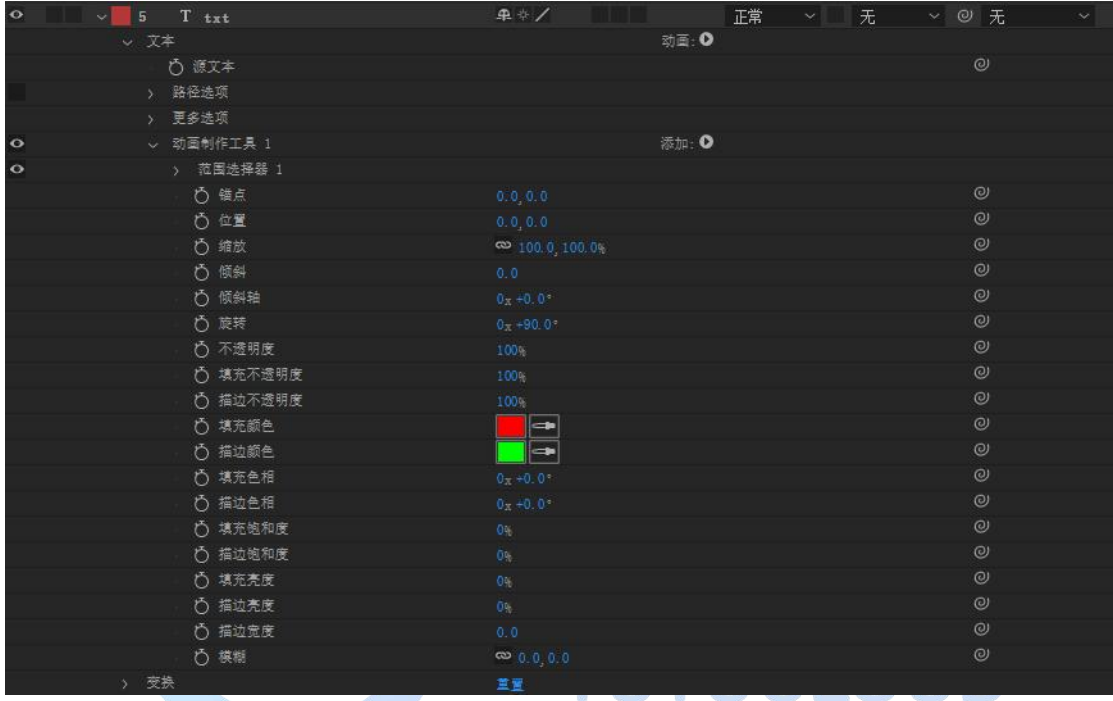

<span id="page-12-0"></span>图 5 "文本-动画属性"图示

#### <span id="page-13-0"></span>**2.2.3.** 文本

|      | 路径(蒙版) | $\rightsquigarrow$ |
|------|--------|--------------------|
|      | 反转路径   | $\rightsquigarrow$ |
|      | 垂直于路径  | $\rightsquigarrow$ |
| 路径选项 | 强制对其   | $\sqrt{ }$         |
|      | 首字边距   | $\rightsquigarrow$ |
|      | 末字边距   | $\rightsquigarrow$ |
|      | 更多选项   | $\times$           |
| 源文本  |        | $\times$           |

<span id="page-13-4"></span>表 5 文本-路径选项说明

注:√ 表示支持, × 表示不支持,△ 表示精度与 AE 不一致

| $\circ$   | $\sim$ 5 T txt | 平中/<br>正常<br>无<br>$\sim$ $\omega$<br>无<br>$\sim$ $\,$<br>$\sim$ |
|-----------|----------------|-----------------------------------------------------------------|
|           | v 文本           | 动画: 0                                                           |
|           | ○ 源文本          | $\circledcirc$                                                  |
| $\bullet$ | × 路径选项         |                                                                 |
|           | 路径             | $\circledcirc$<br>蒙版 1<br>$\checkmark$                          |
|           | ○ 反转路径         | $_{\odot}$<br>美                                                 |
|           | ○ 垂直于路径        | $\circ$<br>开                                                    |
|           | ○ 强制对齐         | $_{\odot}$<br>夫                                                 |
|           | ○ 首字边距         | $\odot$<br>0.0                                                  |
|           | ○ 末字边距         | $_{\odot}$<br>0.0                                               |
|           | > 更多选项         |                                                                 |
|           | v 蒙版           |                                                                 |
|           |                |                                                                 |
|           | > 蒙版 2         | $\sim$<br>相加<br>反转                                              |
|           |                | 景景                                                              |

<span id="page-13-3"></span>图 6 "文本-路径选项"图示

### <span id="page-13-1"></span>**2.3.**图层属性介绍

#### <span id="page-13-2"></span>**2.3.1.** 图层属性**-**变换

| 图层类型 |    | 预合成                      | 图片     | 视频 | 文本 | 形状图<br>纯色<br>层 | 调整图                      | 空对象      |        |
|------|----|--------------------------|--------|----|----|----------------|--------------------------|----------|--------|
|      |    |                          |        |    |    |                | 层                        |          |        |
| 变换   | 锚点 | $\mathbf{A}$             | $\sim$ |    |    | $\triangle$    | $\overline{\phantom{a}}$ | $\Delta$ | $\sim$ |
|      | 位置 | $\overline{\phantom{a}}$ | $\sim$ |    |    | $\triangle$    | $\overline{\phantom{a}}$ | $\sim$   | $\sim$ |

<span id="page-13-5"></span>表 6 图层属性-变换说明

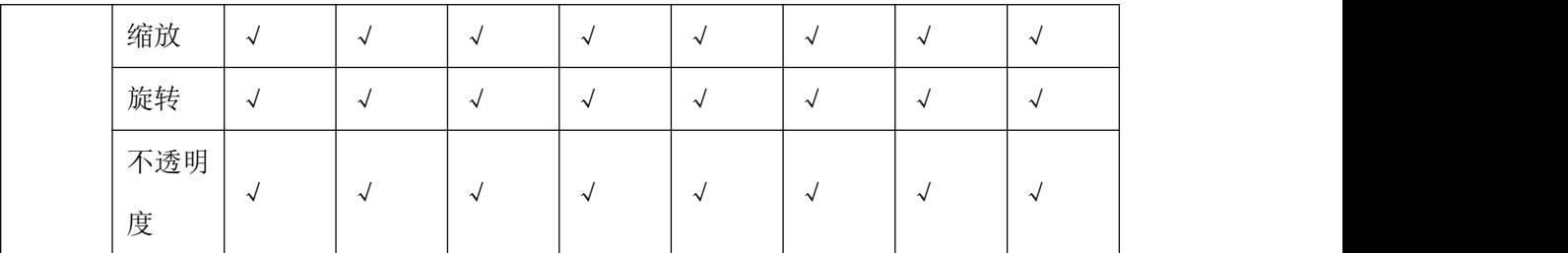

| $\circ$<br>[白色 纯色 1]<br>S.<br>랜 | 乎                        |
|---------------------------------|--------------------------|
| ↓ 交换                            | 直置                       |
| 心锚点                             | 288 0, 512 0             |
| ○ 位置                            | 380.0, 472.0             |
| ○ 縮放                            | $\approx 100.0, 100.0$ % |
| ○ 旋转                            | $0 - +12.0$              |
| ○ 不透明度                          | 100%                     |

<span id="page-14-1"></span>图 7 "变换"图示

<span id="page-14-2"></span>

### <span id="page-14-0"></span>**2.3.2.** 图层属性**--**蒙版

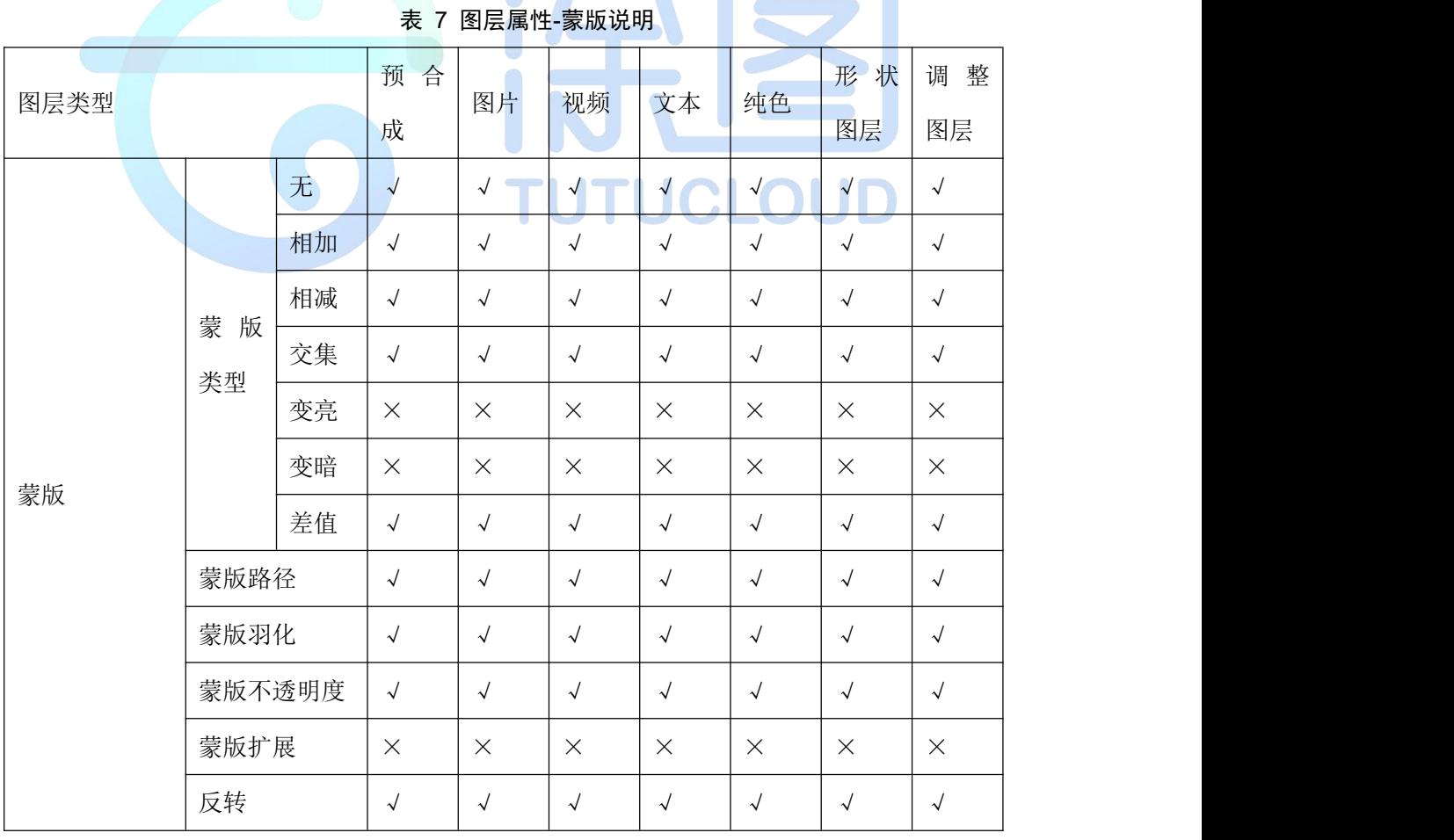

注:√ 表示支持, × 表示不支持,△ 表示精度与 AE 不一致

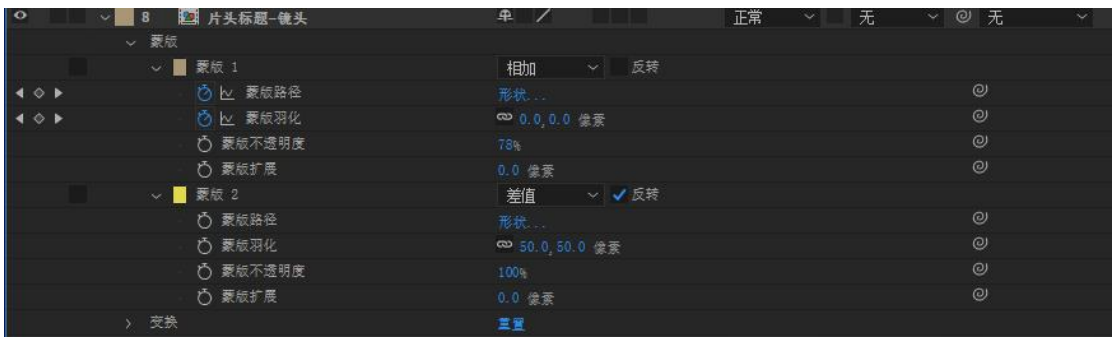

<span id="page-15-1"></span>图 8 "蒙版"图示

# <span id="page-15-0"></span>**2.3.3.** 图层属性**-**混合模式

|      |     |                         |            |                             |                      |                      | 形状图                                                                                                    | 调整图      |  |
|------|-----|-------------------------|------------|-----------------------------|----------------------|----------------------|----------------------------------------------------------------------------------------------------|----------|--|
| 图层类型 |     | 预合成                     | 图片         | 视频                          | 文本                   | 纯色                   | 层                                                                                                    | 层        |  |
|      | 正常  | $\sqrt{}$               | $\sqrt{ }$ | $\checkmark$                | $\sqrt{ }$           | $\sqrt{ }$           | $\sqrt{ }$                                                                                                    | $\times$ |  |
|      | 溶解  | ÷.ÿ                     |            | ó.                          |                      |                      |                                                                                                    |          |  |
|      | 动态抖 | $\overline{\mathsf{X}}$ | $\times$   | $\times$                    |                      | $\times$             |                                                                                                    | $\times$ |  |
|      | 动溶解 |                         |            |                             | $\times$             | Œ                    | $\times$                                                                                                    |          |  |
|      | 变暗  | $\sqrt{ }$              | $\sqrt{2}$ | لوي<br>$\sqrt{ }$<br>$\sim$ | $\sqrt{\phantom{a}}$ | $\frac{1}{\sqrt{2}}$ | $\sqrt{\frac{1}{1-\frac{1}{1-\frac$ | $\times$ |  |
|      | 相乘  | $\sqrt{ }$              | $\sqrt{2}$ | $\sqrt{ }$                  | $\sqrt{ }$           | $\sqrt{}$            | $\sqrt{}$                                                                                                    | $\times$ |  |
|      | 颜色加 | $\sqrt{ }$              | $\sqrt{ }$ | $\sqrt{ }$                  | $\sqrt{ }$           | $\sqrt{ }$           | $\sqrt{ }$                                                                                                    | $\times$ |  |
| 混合模  | 深   |                         |            |                             |                      |                      |                                                                                                    |          |  |
| 式    | 经典颜 | $\times$                | $\times$   | $\times$                    | $\times$             | $\times$             | $\times$                                                                                                    | $\times$ |  |
|      | 色加深 |                         |            |                             |                      |                      |                                                                                                    |          |  |
|      | 线性加 | $\times$                | $\times$   | $\times$                    | $\times$             | $\times$             | $\times$                                                                                                    | $\times$ |  |
|      | 深   |                         |            |                             |                      |                      |                                                                                                    |          |  |
|      | 较深的 | $\times$                | $\times$   | $\times$                    | $\times$             | $\times$             | $\times$                                                                                                    | $\times$ |  |
|      | 颜色  |                         |            |                             |                      |                      |                                                                                                    |          |  |
|      | 相加  | $\sqrt{ }$              | $\sqrt{ }$ | $\sqrt{ }$                  | $\sqrt{ }$           | $\sqrt{ }$           | $\sqrt{ }$                                                                                                    | $\times$ |  |
|      | 变亮  | $\sqrt{ }$              | $\sqrt{ }$ | $\sqrt{ }$                  | $\sqrt{ }$           | $\sqrt{ }$           | $\sqrt{ }$                                                                                                    | $\times$ |  |
|      | 屏幕  | $\sqrt{}$               | $\sqrt{ }$ | $\sqrt{ }$                  | $\sqrt{ }$           | $\sqrt{}$            | $\sqrt{ }$                                                                                                    | $\times$ |  |

<span id="page-15-2"></span>表 8 图层属性-混合模式说明

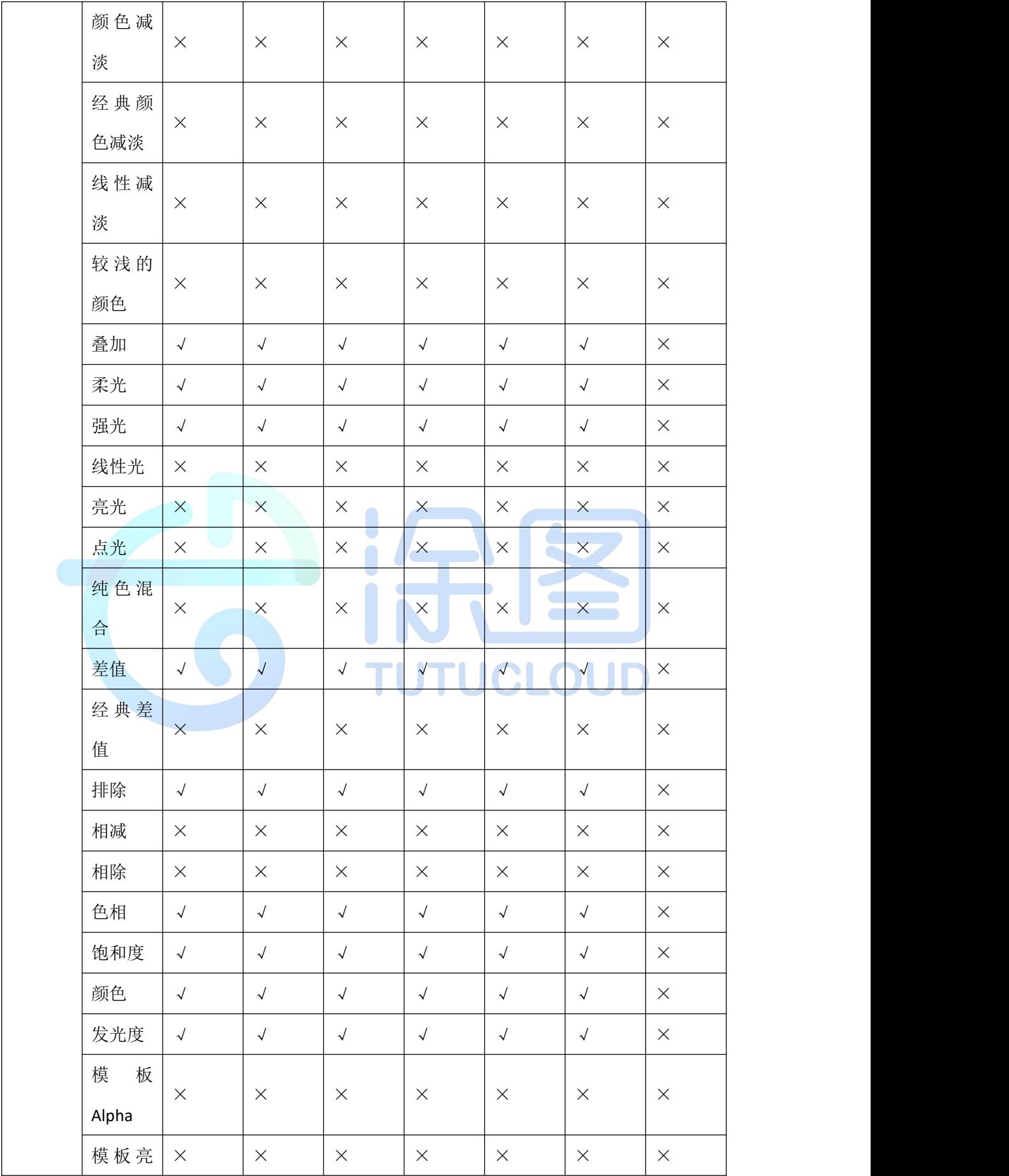

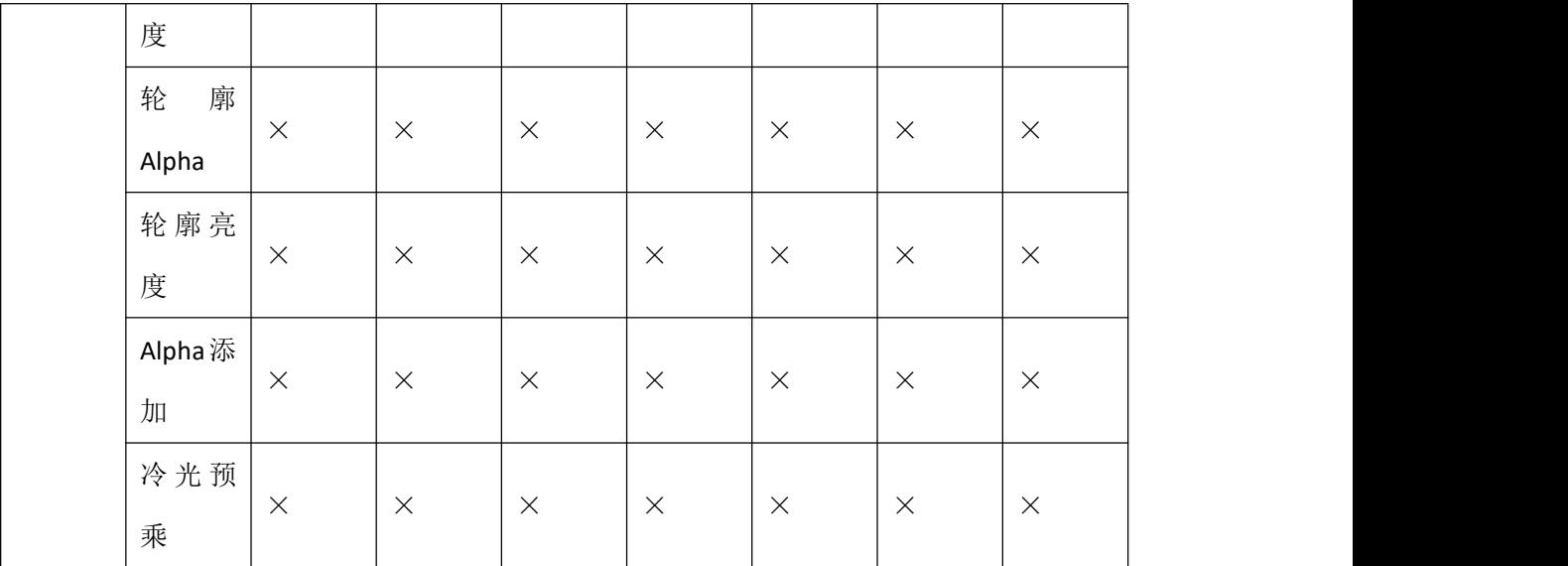

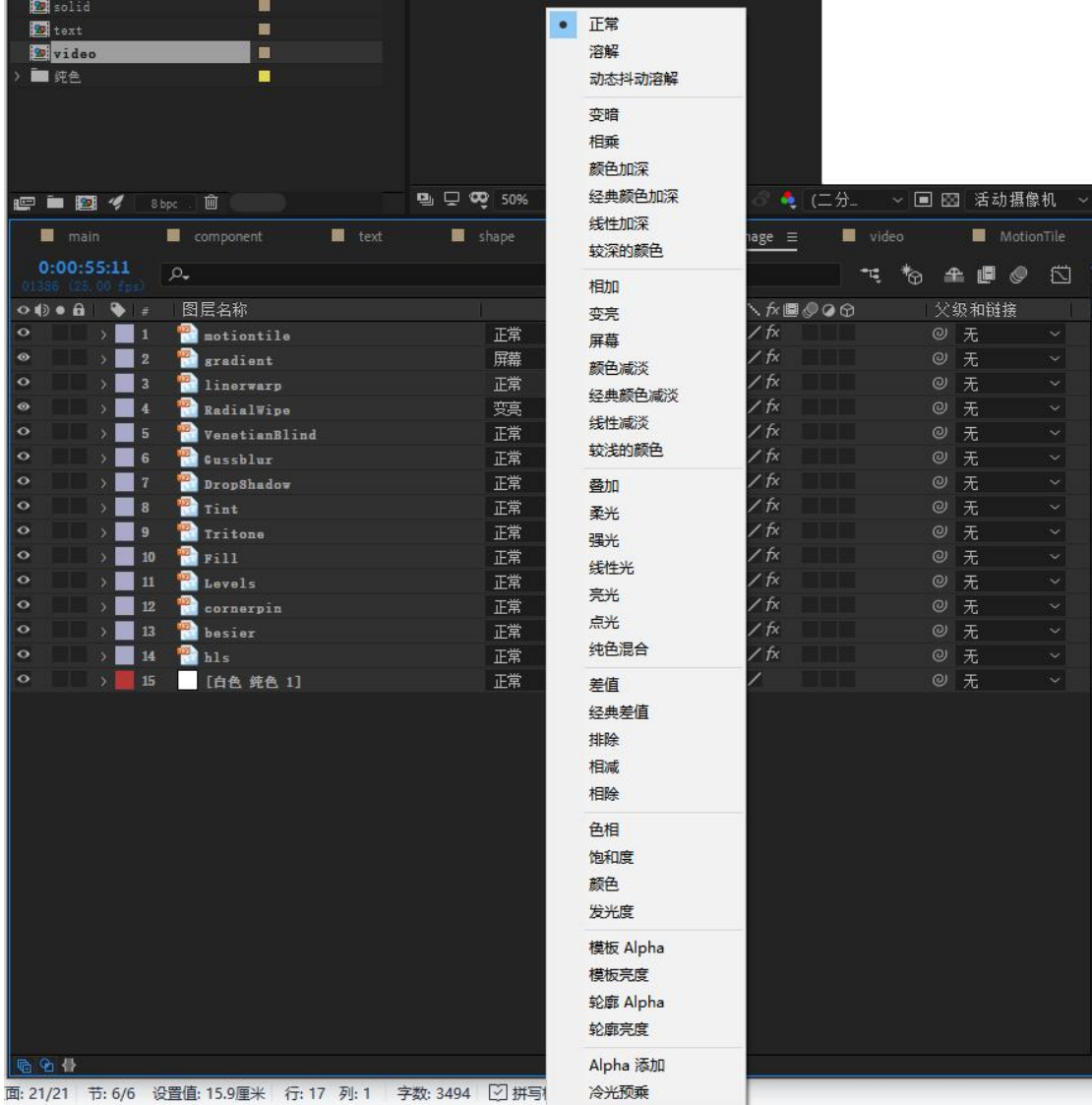

<span id="page-17-0"></span>图 9 "混合模式"图示

#### <span id="page-18-0"></span>**2.3.4.** 图层属性**-**轨道遮罩

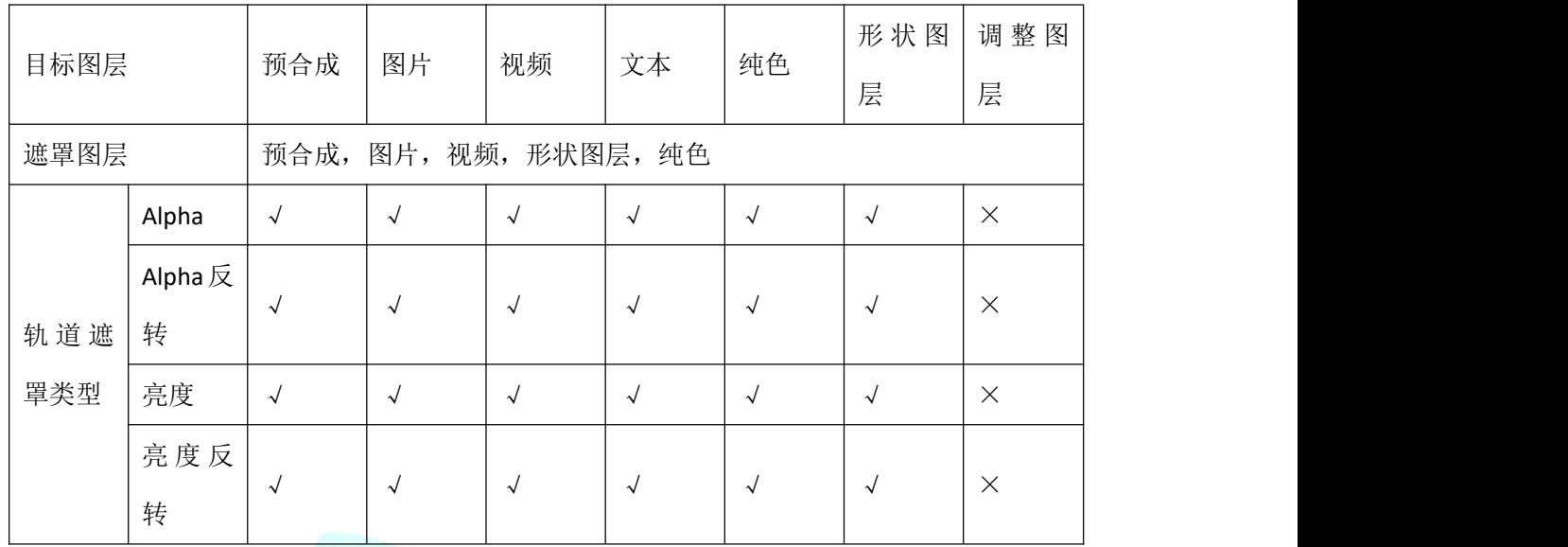

<span id="page-18-3"></span>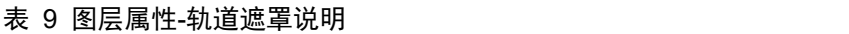

注: √ 表示支持, × 表示不支持, △ 表示精度与 AE 不一致

如下图示,红框为遮罩图层,绿框为目标图层。

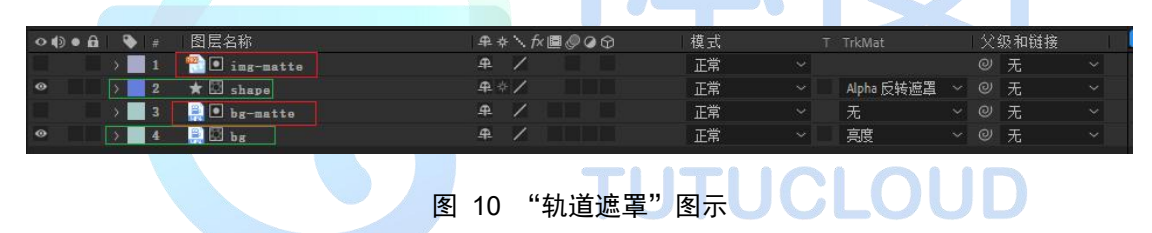

#### <span id="page-18-1"></span>**2.3.5.** 图层属性**-**运动模糊

<span id="page-18-4"></span><span id="page-18-2"></span>表 10 图层属性-运动模糊说明

| 图层类型 |      |            | 图片       | 视频       | 文本       | 形状图层     | 调整图层     |
|------|------|------------|----------|----------|----------|----------|----------|
|      | 快门角度 | $\sqrt{ }$ | $\sim$   | $\sim$   | $\sim$   | $\sim$   | $\times$ |
|      | 快门相位 | $\sqrt{ }$ | $\sim$   | $\sim$   | $\sim$   | √        | $\times$ |
| 运动模糊 | 每帧样本 | $\sqrt{ }$ | $\sim$   | $\sim$   | $\sim$   | $\sim$   | $\times$ |
|      | 自适应采 | $\times$   | $\times$ | $\times$ | $\times$ | $\times$ | $\times$ |
|      | 样限制  |            |          |          |          |          |          |

注:√ 表示支持, × 表示不支持

参数"自适应采样限制"无效,AE 中最终效果等同于"自适应采样限制"和"每帧样

本"值相等。

"每帧样本"值不宜设太大,过大将影响性能。

<span id="page-19-0"></span>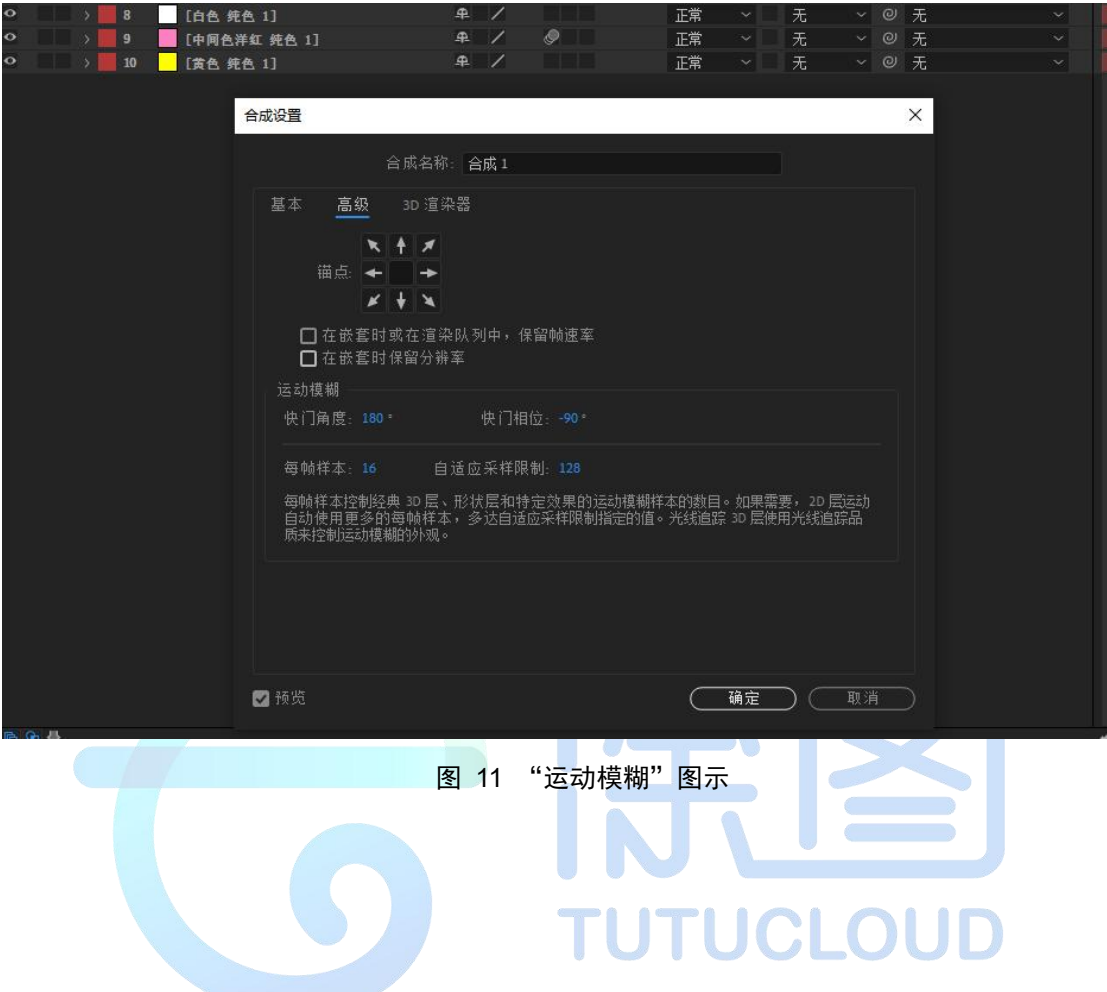

### <span id="page-20-0"></span>**2.3.6.** 图层属性**-**父级和链接

| 图层类 |     |        |           |        |        | 形状图       | 调整图    | 空对象    |
|-----|-----|--------|-----------|--------|--------|-----------|--------|--------|
| 型   | 预合成 | 图片     | 视频        | 文本     | 纯色     | 层         | 层      |        |
| 父级和 |     |        |           |        |        |           |        |        |
| 链接  |     | $\sim$ | $\lambda$ | $\sim$ | $\sim$ | $\lambda$ | $\sim$ | $\sim$ |

<span id="page-20-2"></span>表 11 图层属性-父级和链接说明

注:√ 表示支持, × 表示不支持,△ 表示精度与 AE 不一致

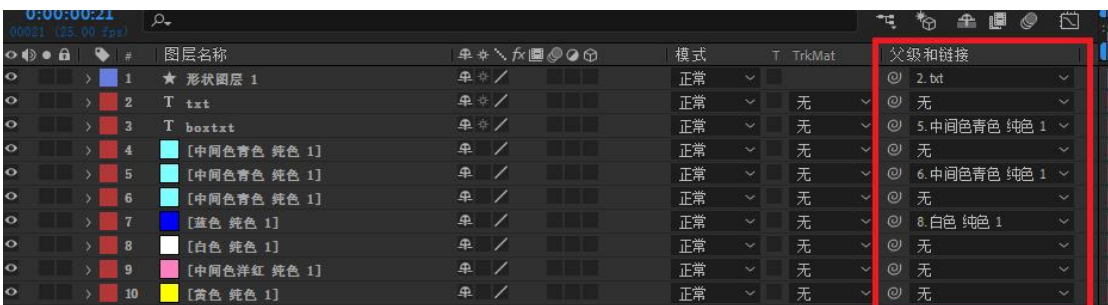

<span id="page-20-1"></span>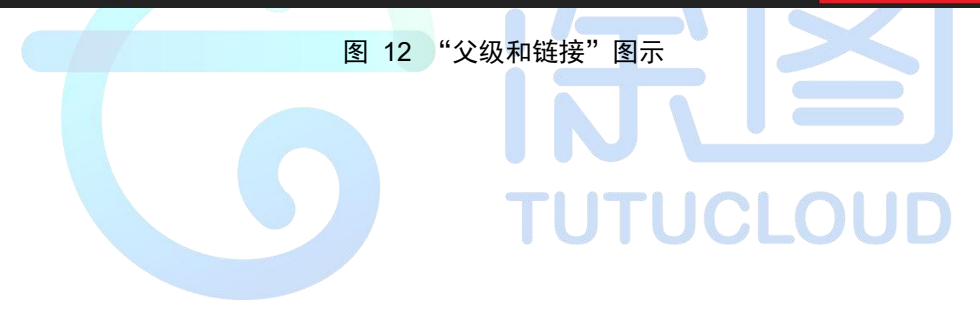

# <span id="page-21-0"></span>**2.3.7.** 图层属性**-**效果

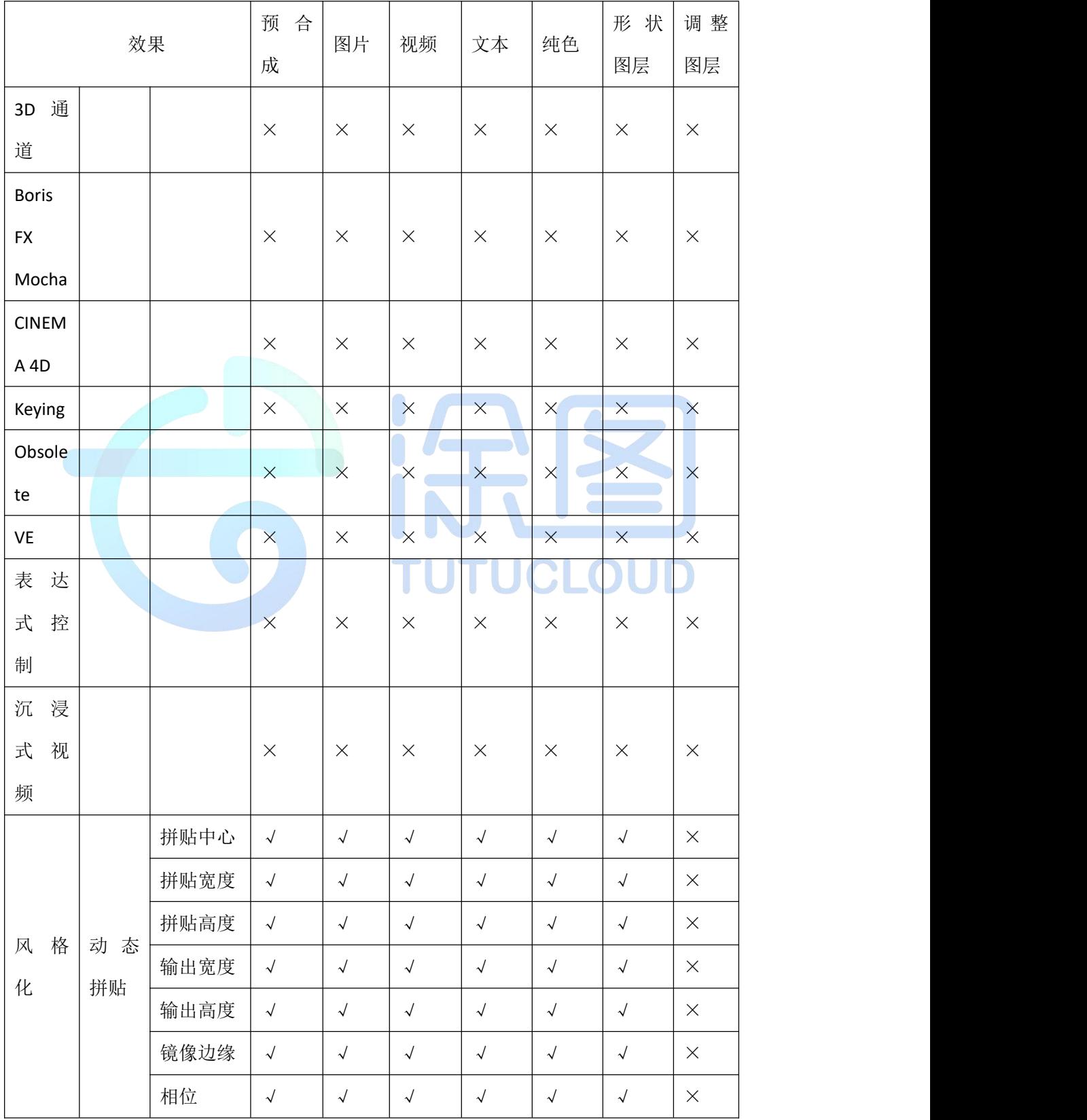

<span id="page-21-1"></span>表 12 图层属性-效果说明

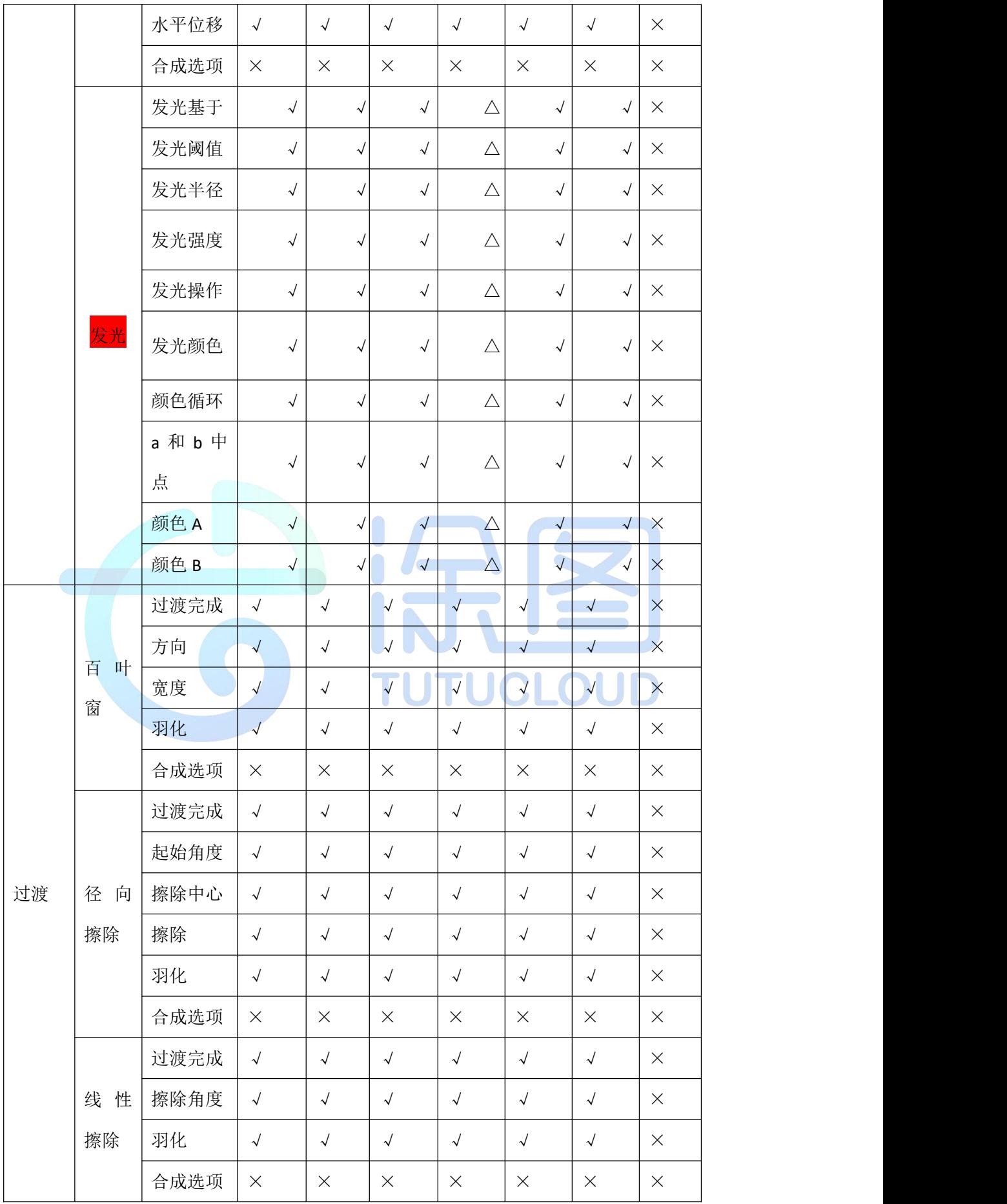

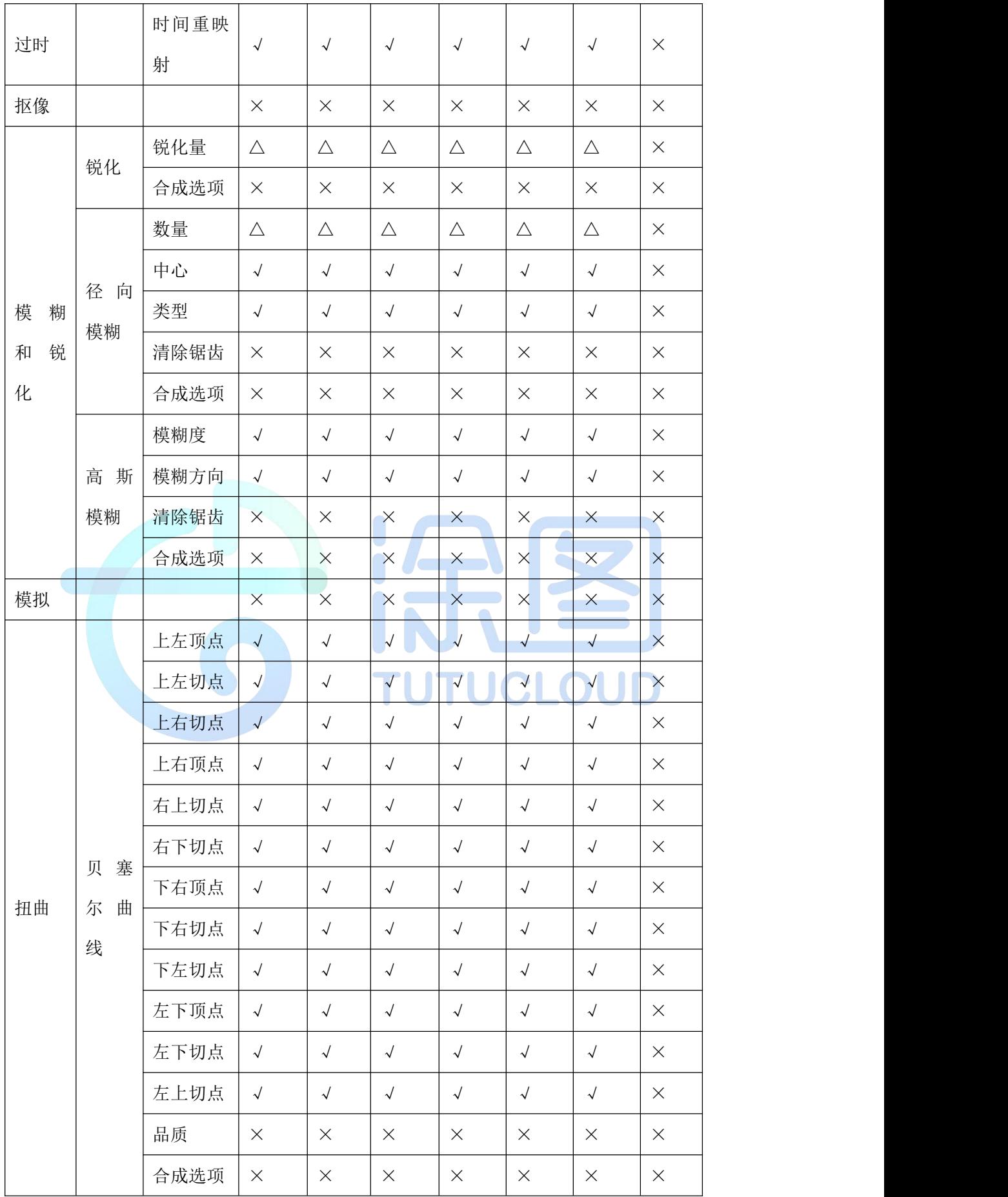

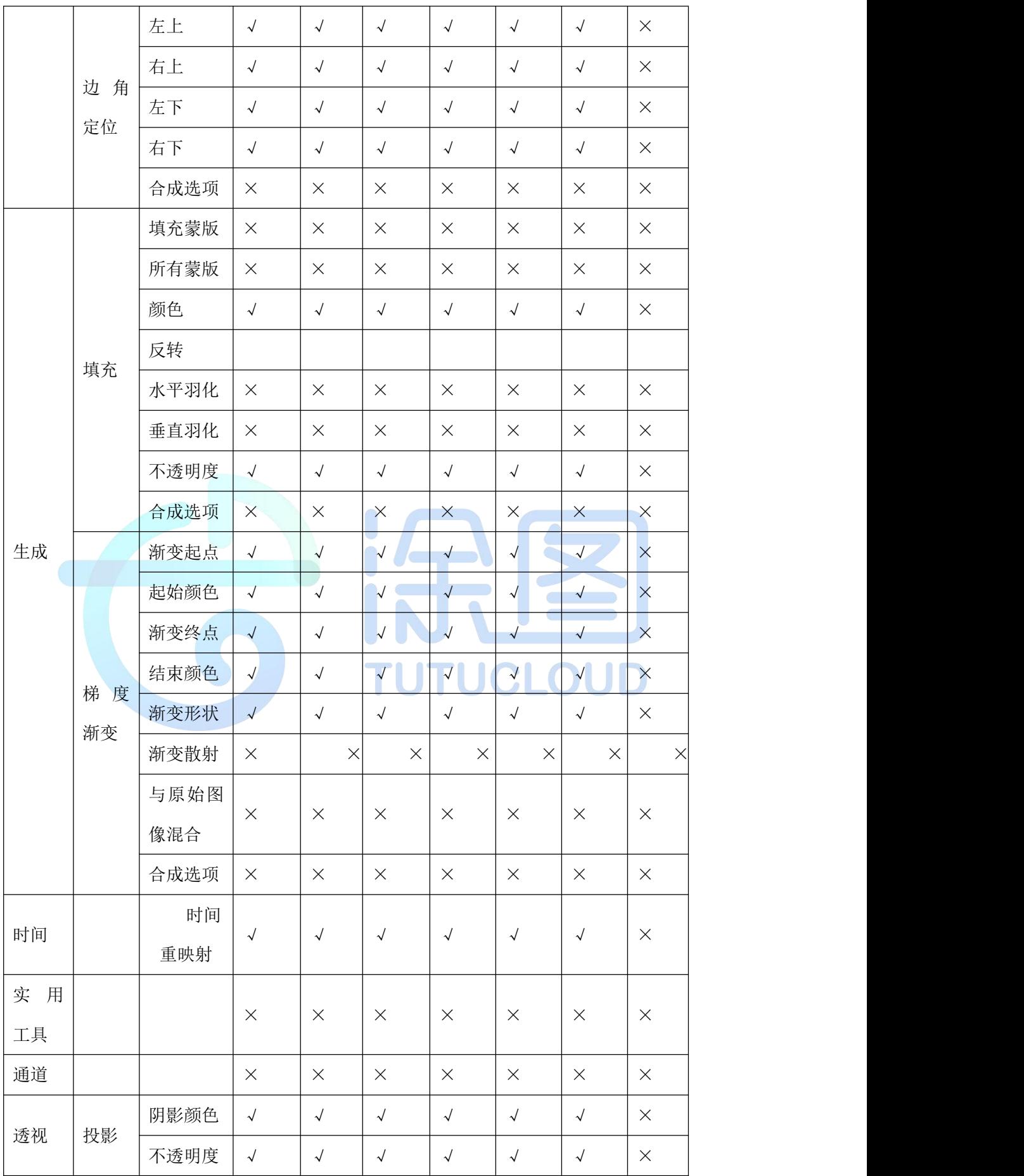

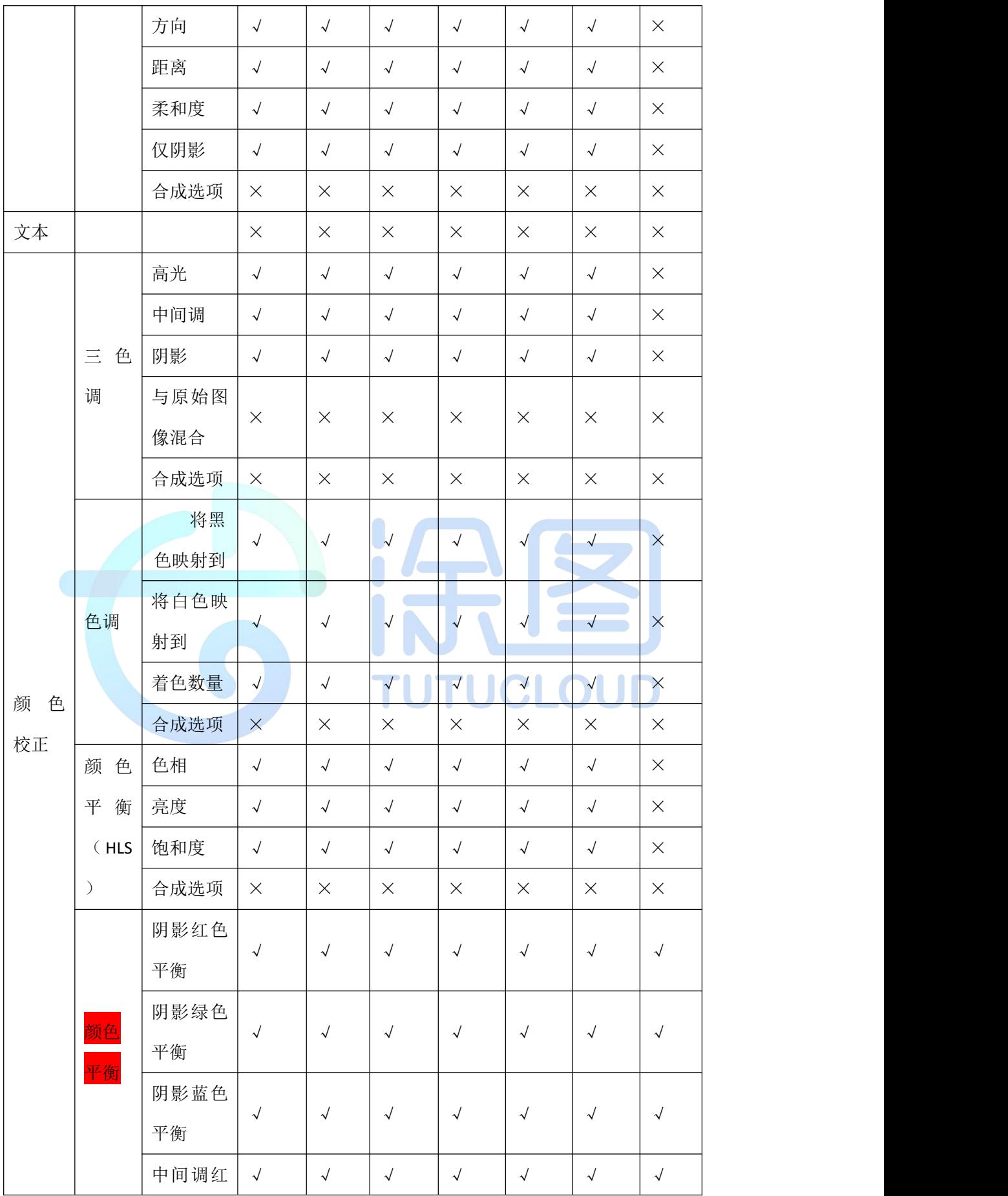

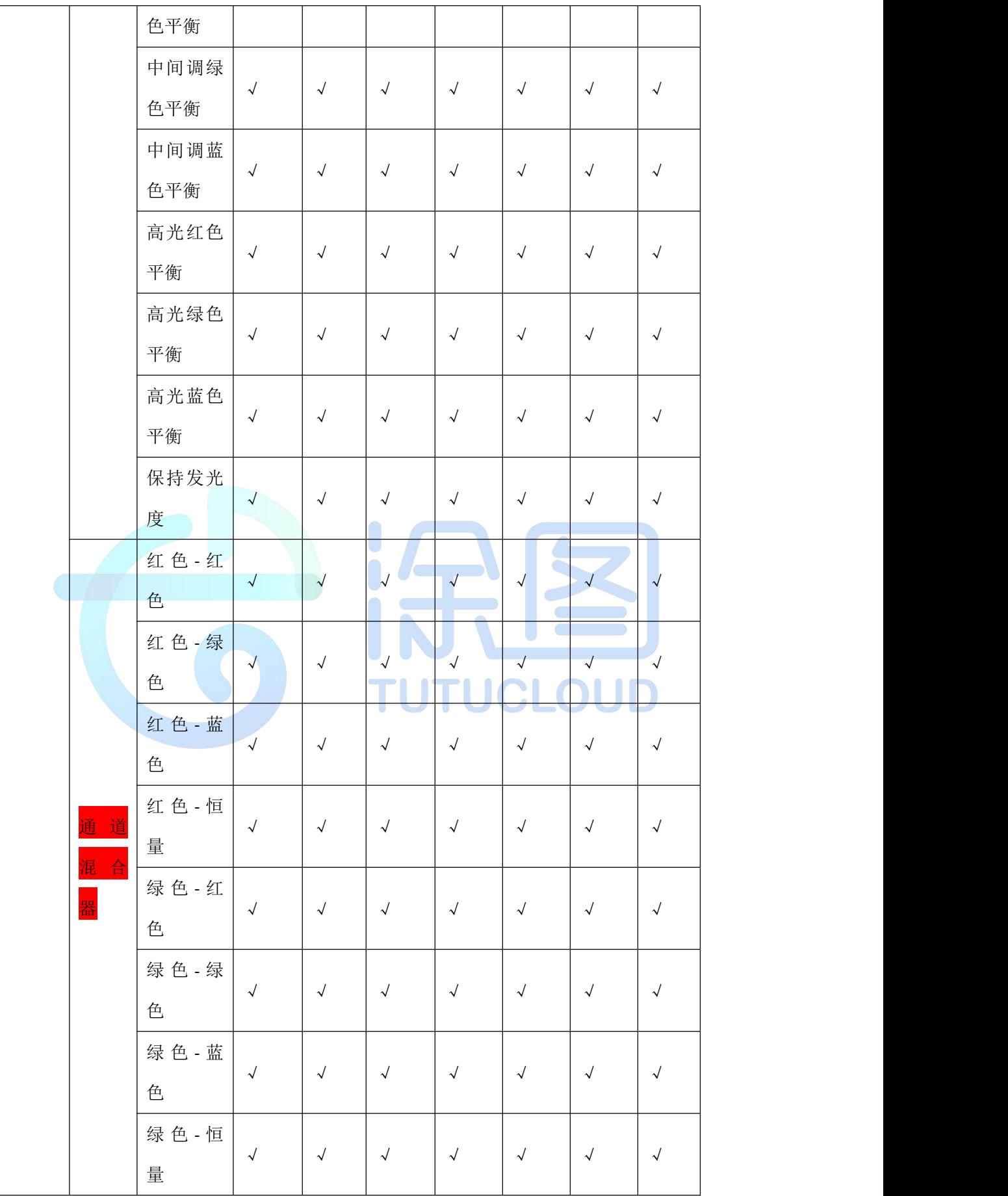

<span id="page-27-0"></span>图 13 "效果"图示

| $\begin{array}{c c c c c c c c} \hline \multicolumn{1}{c }{\bullet} & \multicolumn{1}{c }{\bullet} & \multicolumn{1}{c }{\bullet} & \multicolumn{1}{c }{\bullet} & \multicolumn{1}{c }{\bullet} & \multicolumn{1}{c }{\bullet} & \multicolumn{1}{c }{\bullet} & \multicolumn{1}{c }{\bullet} & \multicolumn{1}{c }{\bullet} & \multicolumn{1}{c }{\bullet} & \multicolumn{1}{c }{\bullet} & \multicolumn{1}{c }{\bullet} & \multicolumn{1}{c }{\bullet} & \multicolumn{1}{c }{\bullet} &$ | 图层名称            | 模式<br>T TrkMat | <b>ヰ☆\☆■◎◎☆</b>                 | 父级和链接          |
|----------------------------------------------------------------------------------------------------|-----------------|----------------|---------------------------------|----------------|
| $\circ$<br>$\vee$ 1                                                                                                    | [MotionTile]    | 正常<br>$\vee$   | $A \neq x$                      | 2 无            |
| v 效果                                                                                                    |                 |                |                                 |                |
| $\parallel$ fx                                                                                                    | v 动态拼贴          |                | 重置<br>关于……                      |                |
|                                                                                                    | ○ 拼贴中心          |                | 160.0.90.0                      | $\circ$        |
|                                                                                                    | ○ 拼贴宽度          |                | 500                             | $\odot$        |
|                                                                                                    | ○ 拼贴高度          |                | 50 0                            | $\circ$        |
| $\rightarrow$                                                                                                    | ◎ 2 输出宽度        |                | 200                             | $\circledcirc$ |
|                                                                                                    | ○ 输出高度          |                | 100.0                           | $\omega$       |
|                                                                                                    | ○ 镜像边缘          |                | 美                               | $\odot$        |
| $\blacktriangleleft$ $\heartsuit$ $\blacktriangleright$                                                                                                    | ◎ 2 相位          |                | $0 + 90.0$                      | $_{\odot}$     |
|                                                                                                    | ○ 水平位移          |                | 关                               | $\circ$        |
|                                                                                                    | 合成选项<br>ò.      |                | $+-$                            |                |
| > 变换                                                                                                    |                 |                | 重置                              |                |
| $\bullet$<br>$\vert$ 2<br>n an a                                                                                                    | <b>B</b> besier | ×   无<br>正常    | $\times$ $\mathbb{R}$ / $\hbar$ | ◎ 无            |
| ○ 效果                                                                                                    |                 |                |                                 |                |
| $\parallel$ fx                                                                                                    | √ 贝塞尔曲线变形       |                | 重量<br>关于                        |                |
| $\rightarrow$                                                                                                    | <b>ウレ 上左頂点</b>  |                | $-101.0, 179.0$                 | $\odot$        |
| $\blacktriangleleft$ $\lozenge$ $\blacktriangleright$                                                                                                    | ◎ 区 上左切点        |                | $513.0 - 141.0$                 | $\odot$        |
| $\rightarrow$                                                                                                    | 7 2 上右切点        |                | 799 9 102 0                     | $\circ$        |
| $\blacktriangleleft$ $\lozenge$ $\blacktriangleright$                                                                                                    | 7 区 右上顶点        |                | $964.0, -65.0$                  | $\omega$       |
| $\blacktriangleleft$ $\diamond$ $\blacktriangleright$                                                                                                    | ◎ 2 右上切点        |                | 1080.0, 273.3                   | $\circledcirc$ |
| $\blacktriangleleft$ $\lozenge$ $\blacktriangleright$                                                                                                    | 7 区 右下切点        |                | 1080.0, 546.6                   | $\circledcirc$ |
| $\rightarrow$                                                                                                    | 6 2 下右顶点        |                | 1080.0,820.0                    | $\circ$        |
| $\blacktriangleleft$ $\lozenge$ $\blacktriangleright$                                                                                                    | 7 2 下右切点        |                | 719.9,820.0                     | $\circ$        |
| $\leftrightarrow$                                                                                                    | ◎ 2 下左切点        |                | 360.0.820.0                     | $\omega$       |
| $\blacktriangleleft \heartsuit$                                                                                                    | 7 区 左下顶点        |                | 0.0, 820.0                      | $\odot$        |
| $\leftrightarrow$                                                                                                    | 7 区 左下切点        |                | 0.0, 546.6                      | $\odot$        |
| $\blacktriangleleft$ $\lozenge$ $\blacktriangleright$                                                                                                    | 7 2 左上切点        |                | 0.0, 273.3                      | $\circledcirc$ |
|                                                                                                    | ○ 品质            |                | $\mathbb{R}^2$                  | $\circledcirc$ |
| $\mathbb{R}$ and                                                                                                    | > 合成洗路          |                | $+ -$                           |                |

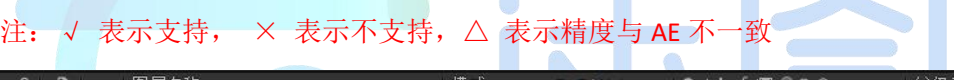

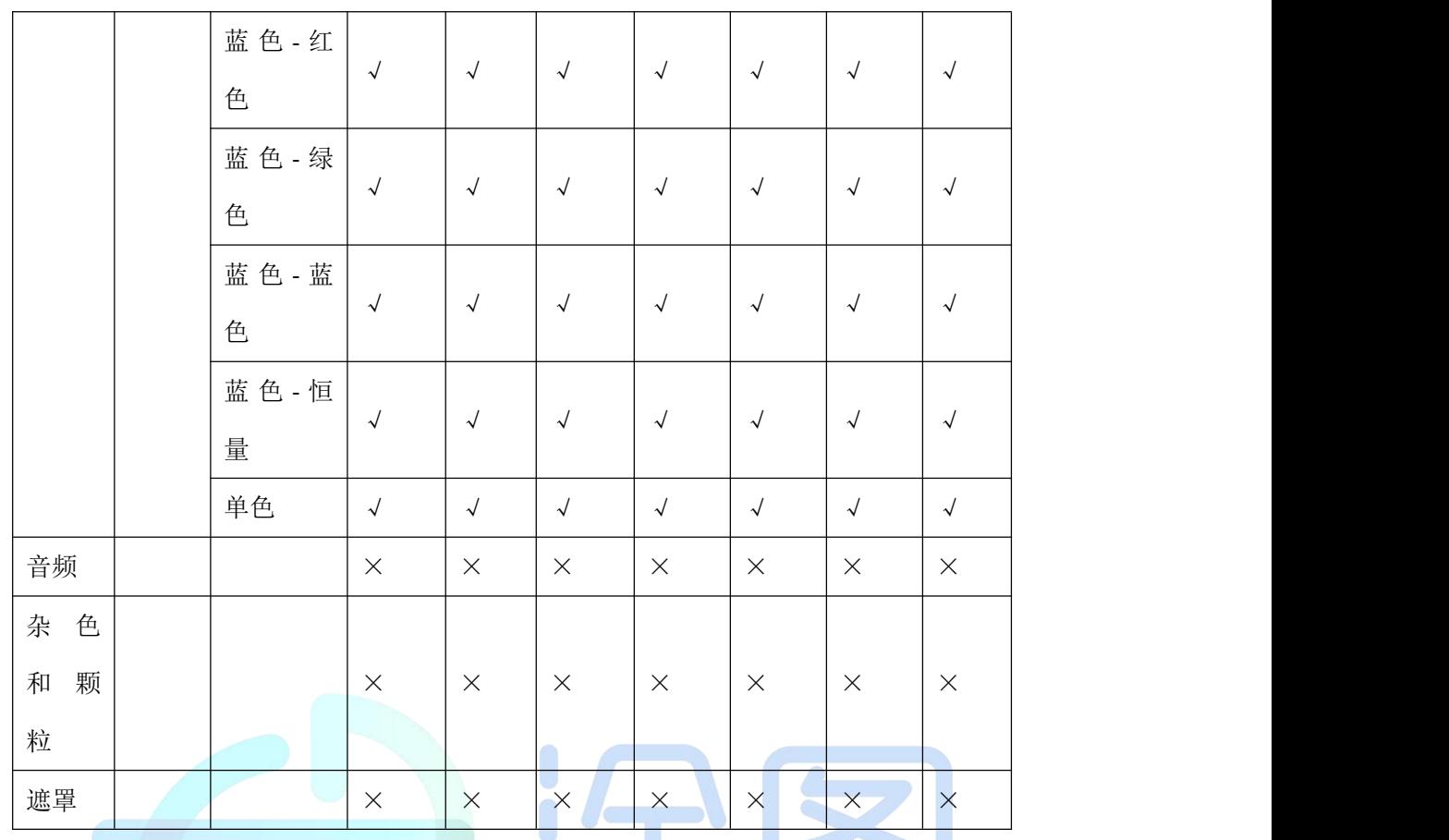

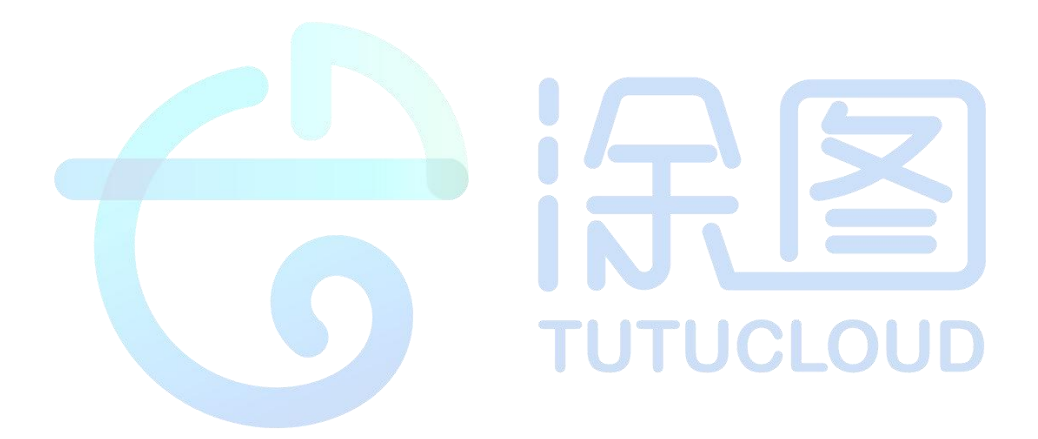